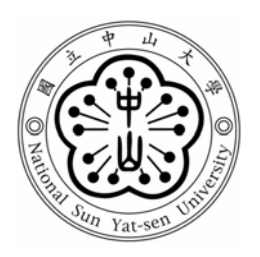

## 國立中山大學 應用數學 學系(研究所)

## 碩士論文

題目: 基於統計模型做為開放測試場地下標準場地衰 減測量品質衡量之模擬研究

研究生:梁凱傑 撰

指導教授:羅夢娜 教授

中華民國 九十四 年 七 月

摘要

當我們在測量一儀器或設備的電磁波強度時,一開放空間的 EMI 觀測值是最 直接也是最常被接受的標準測量方式。如果在不同頻率所紀錄觀察到的電磁波測 量值(NSA)沒超過理論值(ideal values)加減 4dB 的範圍的話,這個場地就被認 定為一個合格的標準場地,否則只要有一個值超出範圍就是一個不合格的場地。 在此之前,已有一些研究利用一個轉折點模型來配適觀測值。在本研究中,對於 每一組觀測值和其相對應之理論值,我們分別配適一個轉折點模型,並根據所得 到的迴歸參數估計值作比較。我們的目標是希望能探討觀測值與理論值間參數估 計的差異,去判斷一個場地合格與否是否可行。所使用到的評估方法就是考慮觀 測值所得之迴歸參數估計是否落在適當的信賴域中來做決定。最後,根據在四個 不同測試場地所收集到的數據,分別利用本文中所提之統計方法配適統計模型, 並進一步來比較四個測試場地的測量品質。

關鍵字: EMI,轉折點模型,信賴域。

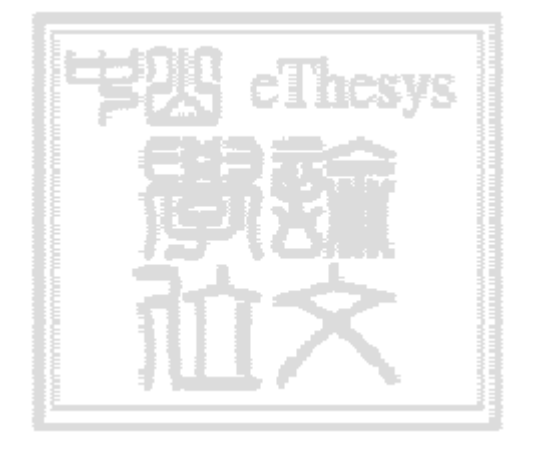

# A simulation study on quality assessment of the Normalized Site Attenuation (NSA) measurements for Open-Area Test Site using statistical models.

by

K. J. Liang

Advisor

M.-N. L. Huang

Department of Applied Mathematics, National Sun Yat-sen University Kaohsiung, Taiwan 804 R.O.C.

July 2005

## Contents

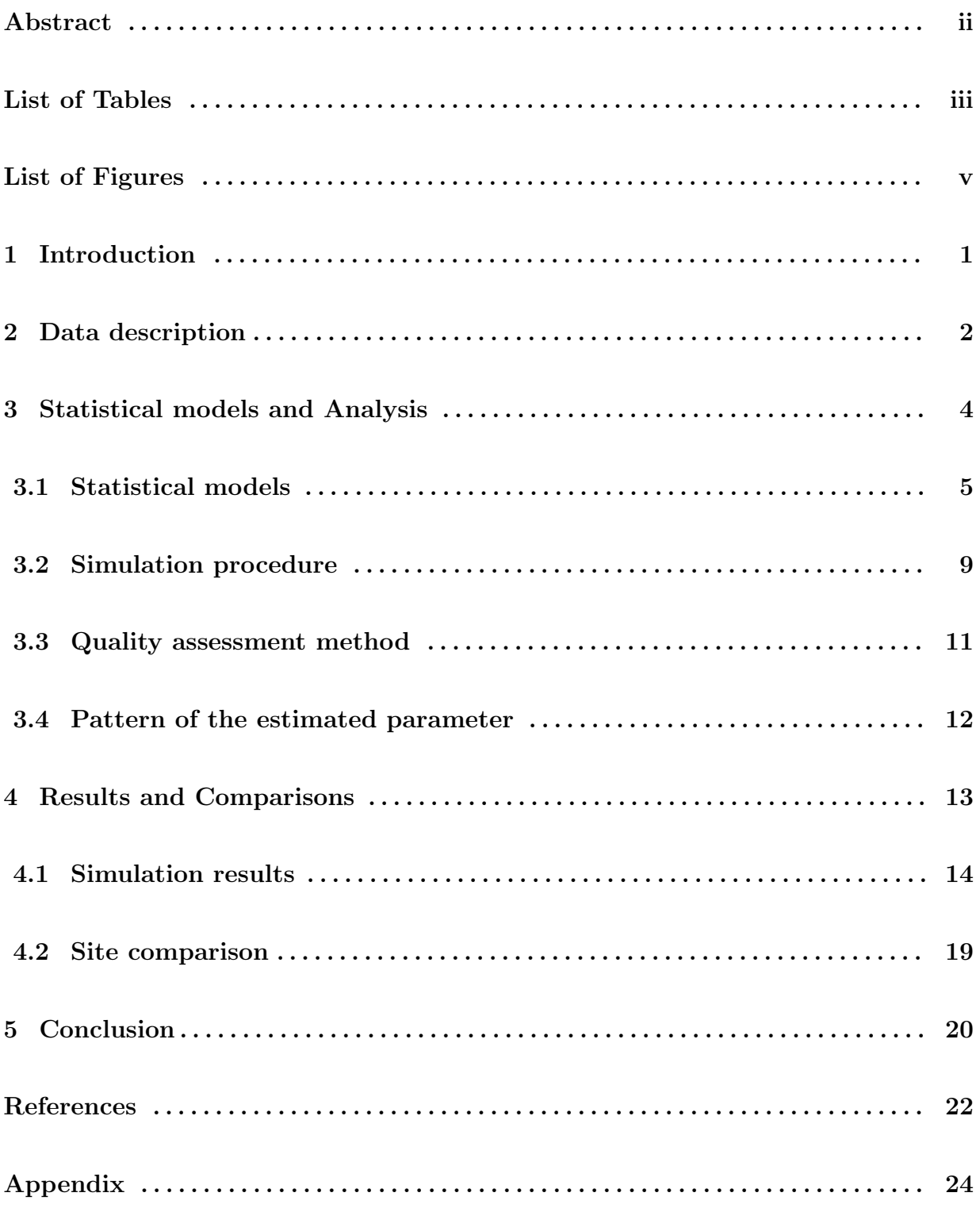

#### Abstract

Open site measurement on the electromagnetic interference is the most direct and universally accepted standard approach for measuring radiated emissions from an equipment or the radiation susceptibility of a component or equipment. In general, if the NSA measurements we recorded at different frequencies do not exceed the ideal value  $\pm 4dB$ , we would regard this site as a normalized site, otherwise it is not a normalized site as long as there is one measurement exceeds the range. A one change point model had been used to fit observed measurements. For each set of observations as well as the corresponding ideal values, we have the estimated regression parameter for a one change point model. Our ideal is using the difference of regression parameters between ideal values and observations to assess whether a site is qualified for measuring EMI or not. The assessment tool for whether the testing site is normalized or not is referred to the confidence region for the regression model parameters. Finally, according to the data collected in this experiment, the estimated parameters obtained from the observations will be used to do further statistical analyses and comparing the qualities of the four different testing sites.

Keywords : EMI, Change point model, Confidence region.

## List of Tables

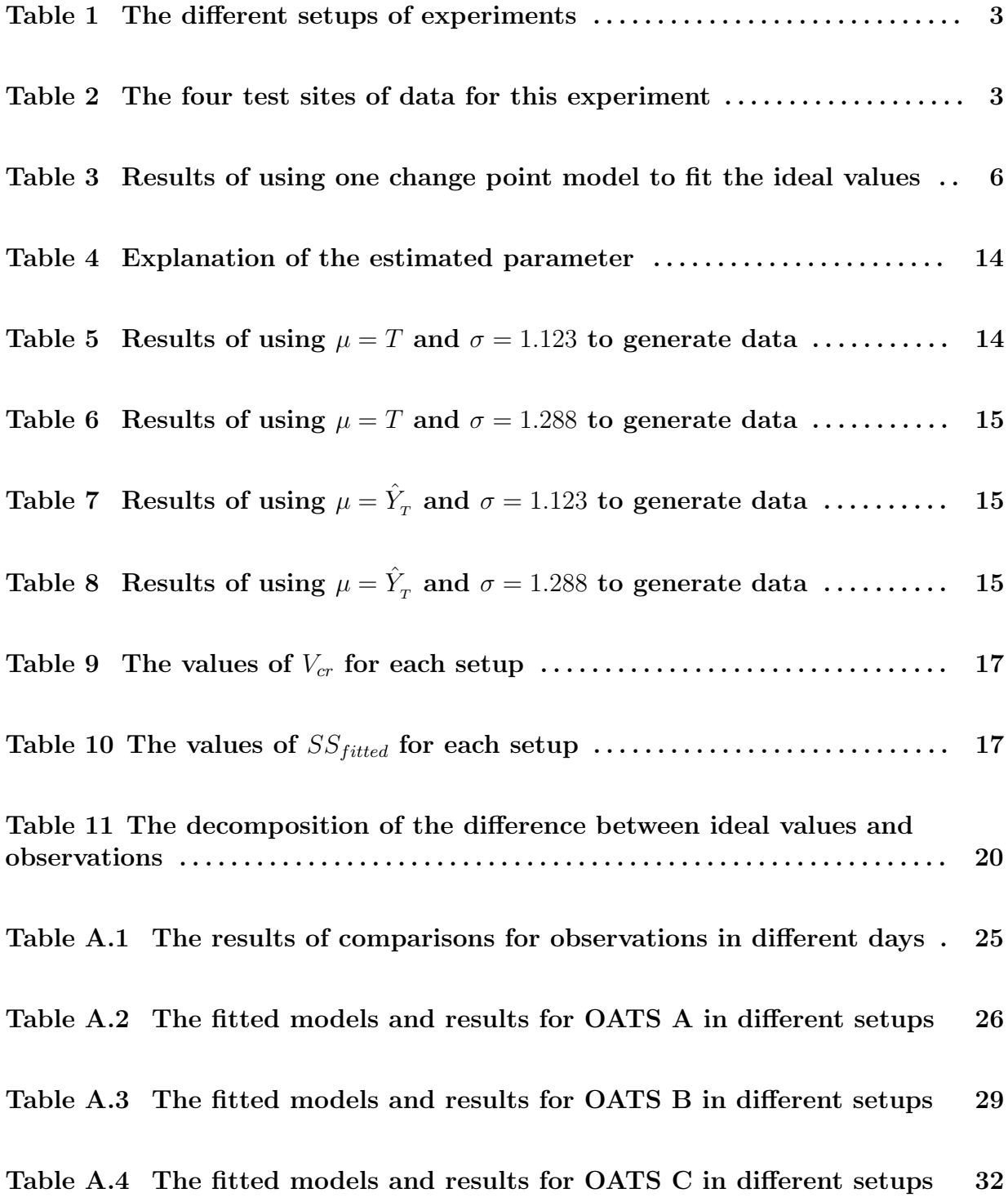

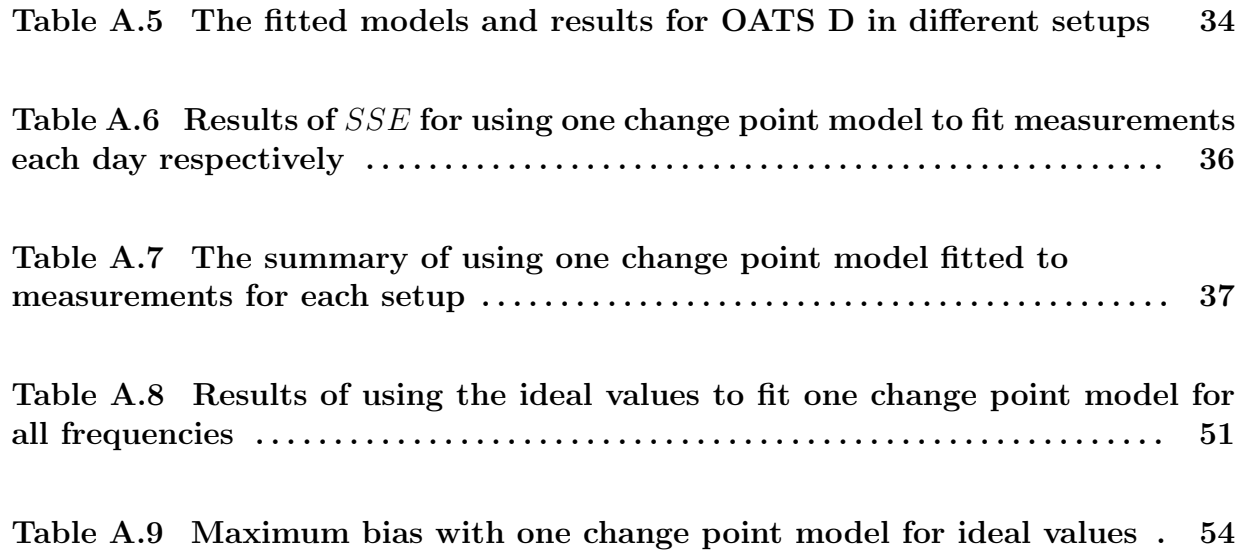

## List of Figures

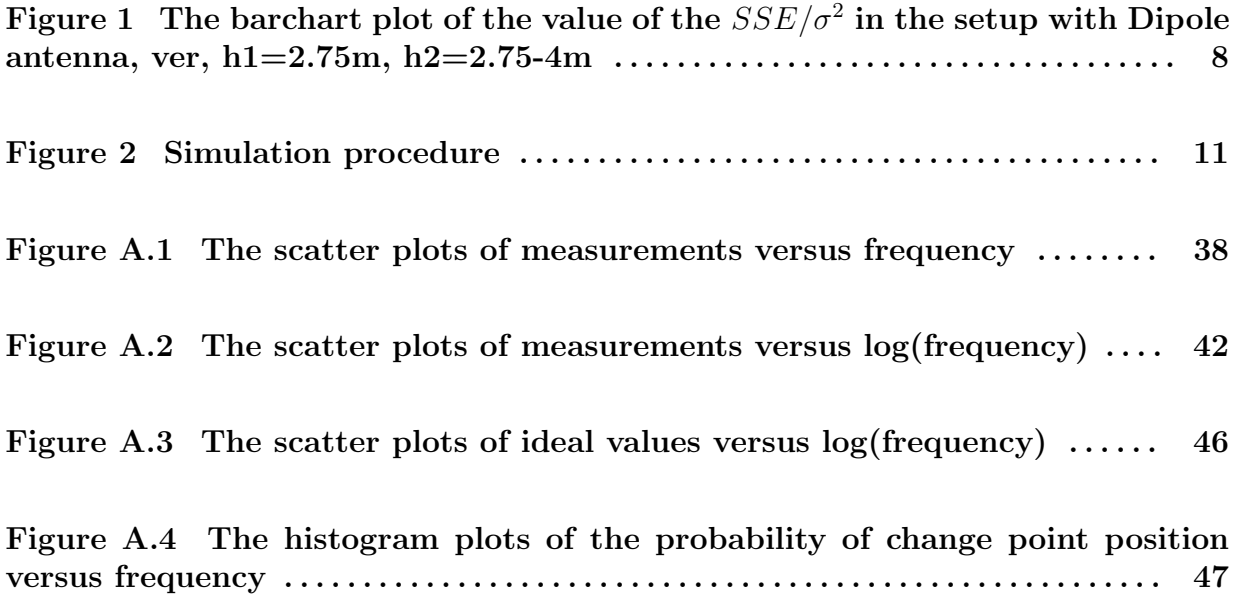

## 1 Introduction

The electromagnetic environment is an integral part of the world in which we live. Various apparatus such as radio and television broadcast stations, communication transmitters, and other radar and navigational aids radiate electromagnetic energy during their normal operation. These are intentional radiations of electromagnetic energy into the environment. Many appliances such as automobile ignition systems and industrial control equipment used in everyday life also emit electromagnetic energy, although these emissions are not an essential part of normal operation. Many other examples of unintentional radiators are ubiquitous. The electromagnetic environment created by these intentional and unintentional sources, when sufficiently strong, interferes with the operation of many electrical and electronics equipment and systems. Integrated circuits, which are today extensively used in many instruments of apparatus, including information technology products. Suffer the most from EMI. In extreme cases, EMI may cause burnout of such devices. In circuits involving digital signals, the effect of EMI could be one of increasing the bit error rates or malfunctioning of the circuit. In case of analog signals, EMI increases the noise levels and leads to a degraded operation of circuits and systems.

The above examples are not a comprehensive list of experiences in all fields. These are indicative of recent experience and concerns that serve as an illustration of the type of EMI problems that continue to be experienced. The object is not to raise an alarm but to point out that EMI/EMC is today a multidimensional problem, calling for constant attention in the design and practical use of all electrical and electronics apparatus and systems, particularly in communications and control.

Whether a site is qualified for testing EMI or not is decided by the antenna measurements. In Wang et al. (2004), a one change point model had been used to fit observed measurements and compared the difference with two kinds of antenna (broadband antenna and dipole antenna). Detecting the change point problem have been discussed by many authors, for example, Page (1954,1955,1957) used the nonparametric method (CUSUM) to give a one-sided test for a change in the mean of a distribution, Hudson (1966) and other authors use the maximum likelihood and least square methods etc to estimate the change points. In general, if the NSA measurements we recorded at different frequencies do not exceed the ideal value  $\pm 4dB$ , we would regard this site as a normalized site, otherwise it is not a normalized site. For all of our data, a one change point model will be established, and the estimated model parameters will be used to determine whether the testing site is normalized or not. In section 2, we give a description of the data sets and discuss briefly on comparisons of some relations between the repeated measurements. In section 3, we will introduce some statistical models and explain the research method and purpose in this work. In section 4, we will present some simulation results on the issues proposed to be studied in section 3 and infer which site is more suitable for antenna measurements. Finally, we will propose some problems worthy of further investigation in the future. Then we may make more precise inference on the quality for measuring EMI.

### 2 Data description

Open site measurement is the most direct and universally accepted standard approach for measuring radiated emissions from an equipment or the radiation susceptibility of a component or equipment. The basic principle of measurement (Equipment Under Test) testing radiated emissions is with the EUT switched on, the receiver is scanned over the specified frequency range to measure electromagnetic emissions from the EUT and determine the compliance of these data with the stipulated specifications. With the help of a proper test site and a calibrated receiving antenna, radiated emissions from equipment under test over a specified frequency band can be measured observing various precautions. Similarly, using a calibrated transmitting antenna, susceptibility of equipment under test can be checked under specified field conditions. If these measurements are done in a room, or an enclosed area, it is possible that reflections or scattered signals from walls, floor, and ceiling will be present. The presence of such scattered signals will corrupt the measurements. However, if these measurements are done in a proper open-area test site, the

scattered signals and reflections will not be present. In this work, all of our data are from open-area test work, where different test setups in these experiments are listed below.

| factor                  | level               | explanation                                 |
|-------------------------|---------------------|---------------------------------------------|
| site                    | metal screen        | metal screen upon the ground                |
|                         | metal plane         | metal plane upon the ground                 |
| antenna                 | bb                  | broadband antenna                           |
|                         | dp                  | dipole antenna                              |
| polarization of antenna | hor                 | horizontal                                  |
|                         | ver                 | vertical                                    |
| h1                      | 1m, 1.5m, 2m, 2.75m | transmit antenna height                     |
| h2                      | $1-4m, 2.75-4m$     | receive antenna height                      |
| $\rm R$                 | 10 <sub>m</sub>     | antenna separation relative to ground plane |

Table 1. The different setups of experiments

At every setup, measurements from frequency 30MHz to 1000MHz are recorded, the sample size is 27 and experiments at each setup are repeated for 3 times. The detailed lists about our data is given in Table 2. For the four test sites, the site with metal screen upon the ground for our data are OATS A and OATS D, but with the metal plane upon the ground are OATS B and OATS C. We will discuss whether the metal plane is better than the metal screen later.

Table 2. The four test sites of data for this experiments

| setup for experiment                                 | OATS A | OATS B | OATS C | OATS D |
|------------------------------------------------------|--------|--------|--------|--------|
| broabband, hor, h $1=1m$ , h $2=1-4m$ , R $=10m$     | screen | plane  | plane  | screen |
| broabband, hor, h $1=2m$ , h $2=1-4m$ , R $=10m$     | screen | plane  | plane  | screen |
| broabband, ver, h $1=1m$ , h $2=1-4m$ , R $=10m$     | screen | plane  | plane  | screen |
| broabband, ver, h $1=1.5$ m, h $2=1-4$ m, R $=10$ m  | screen | plane  | plane  | screen |
| dipole, hor, h1=2m, h2=1-4m, R=10m                   | screen | plane  |        |        |
| dipole, ver, h $1=2.75$ m, h $2=2.75$ -4m, R $=10$ m | screen | plane  |        |        |

(:The NSA measurements we recorded at some frequencies exceed ideal values  $\pm 4dB$ )

Note that according to Akria (1990,1992) the theoretical formula of NSA's values and  $E_D^{MAX}$  can be expressed as

$$
NSA_{TH} = -20log(f_M) + 48.9 - E_D^{MAX},
$$

where  $f_M$ = frequency in MHz,  $E_D^{MAX}$  = maximun received field, and the formula of  $E_D^{MAX}$  (vertical and horizontal) is

$$
E_{DH}^{MAX} = \frac{\sqrt{49.2}(d_2^2 + d_1^2|\rho_H|^2 + 2d_1d_2|\rho_H|\cos[\Phi_H - \frac{2\pi}{\lambda}(d_2 - d_1)])^{1/2}}{d_1d_2},
$$

$$
E_{DV}^{MAX} = \frac{\sqrt{49.2}R^2(d_2^6 + d_1^6|\rho_V|^2 + 2d_1^3d_2^3|\rho_V|\cos[\Phi_V - \frac{2\pi}{\lambda}(d_2 - d_1)])^{1/2}}{d_1^3d_2^3},
$$
  
\n
$$
E_D^{MAX}(ideal) = 48.9 - 20log(f_M) - ideal.
$$

details of  $E_{DH}^{MAX}$  we listed in the Appendix. We first draw scatter plots with measurement versus frequency (Figure A.1) and measurement versus  $log(freq)$  (Figure A.2) respectively in order to find some information about these setups of data. While observing the scatter plots, it can be seen that the graph fluctuates more when the frequency is lower than 200MHz. Except the OATS A, it is easy to see that all repeated measurements are very close because they measure the observations three times at the same day, but in OATS A they measure the observations three times at different days. We use the Friedman Test presented in the Appendix to do the comparisons. By using the Friedman test to test the repeated measurements in OATS A (Table A.1), the repeated measurements have significant differences in setup with broadband antenna, horizontal,  $h1=1m$ ,  $h2=1-4m$ . In the remaining three sites, they do not seem to have differences between the repeated measurements because the repeated measurements are all very close. A one change point model is fitted for each set of data and the results of measuring SSE respectively are listed in Table A.6 in the Appendix. In the OATS A, the NSA measurements fluctuate more than the data in the other three sites, and the same situation occurred for the SSE. Even though the repeated measurements have some differences in OATS A, but we can see that trends are quite similar at three different days and the regression parameter  $\beta$  fitted are very close. So if the repeated measurements come from the same day, then the difference of them may be very tiny. But when we measure the observations at different days, then there may be some systematic differences. This is because that the weather changing may affect the NSA measurements.

### 3 Statistical models and Analysis

For each set of observations, we have the estimated regression parameter for one change point model. Once we obtained the estimated parameter from the observations, we are

interested in whether the estimated parameter  $\hat{\beta}$  comes from a normalized test site or not.

In order to know whether we can use the difference of the estimated regression parameter between ideal values and observations to assess a test site is normalized or not, we have proposed a new method as follows. After using one change point model fitted to observations, we use the confidence region method to assess the quality of the estimated parameter  $\hat{\beta}$ . The goal of the section is to determine the critical value under the confidence region method to judge whether the test site is normalized or not. In the end of this section, simulation method and some behaviors between the estimated parameters for the observed measurements of the EMI will also be discussed.

## 3.1 statistical models 3.1.1 one change point model

After introducing the data obtained in this experiment, we analyze the data by using statistical method. Following that of Wang et al. (2004), we firstly use a one change point model to fit data which is expressed as following

$$
y_t = \beta_0 + \beta_1 t + \beta_2 (t - t_m) I_{[t > t_m]} + \varepsilon_t \cdots \cdots \cdots \cdots \cdots \cdots \cdots \cdots \cdots \cdots \cdots (1)
$$
  
where  $y_t$  = measurement,  $t = \log_{10}(\text{freq}), t_m = \log_{10}(\text{change point})$   
 $I_{[t > t_m]} = \begin{cases} 0 & \text{if } t \le t_m \\ 1 & \text{if } t > t_m \end{cases}$ 

and the errors are assumed to be normally and independently distributed with constant variance  $\sigma^2$ . In matrix notation, the model given by (1) is

$$
Y = X\beta + \varepsilon
$$

where

$$
Y = (y_1, y_2, \cdots, y_{27})^T, X = (1_{27}, X_1, X_2),
$$
  
\n
$$
X_1 = (t_1, t_2, \cdots, t_{27})^T, X_2 = (0_m^T, t_{m+1} - t_m, \cdots, t_{27} - t_m)^T,
$$
  
\n
$$
\beta = (\beta_0, \beta_1, \beta_2)^T, \varepsilon = (\varepsilon_1, \varepsilon_2, \cdots, \varepsilon_{27})^T,
$$

with  $\varepsilon$  distributed as  $N(0, \sigma^2 I)$ . In general, Y is an  $27 \times 1$  vector of the observations, X is an  $27 \times 3$  matrix of the levels of the regressor variables,  $\beta$  is an  $3 \times 1$  vector of the unknown regression coefficients, and  $\varepsilon$  is an  $27 \times 1$  vector of random errors. The unbiased estimator of  $\beta$  and the corresponding SSE can be expressed as

$$
\hat{\beta} = (X'X)^{-1}X'Y, \quad SSE = Y'Y - \hat{\beta}'X'Y.
$$

Both  $\hat{\beta}$  and  $SSE$  may be different when we use models with different change point position to fit the observations. So we choose the point which makes the SSE of the fitted models the smallest as the estimated change point position, and we denote the estimated change point position as  $\hat{t}_m$ . We use one change point model to approximate the ideal values and the results are listed in Table 3. By Table 3, we can see that the estimated MSE is small for each ideal value data set and all have the  $R^2 > 0.99$ . We denote the estimated parameter for ideal values as  $\hat{\beta}_T$ , and the estimated parameters  $\hat{\beta}_T$  for the ideal values have been listed in Table 3. The results for using one change point model fitted to observations in four test sites are also quite well (see Table A.2, A.3, A.4, A.5).

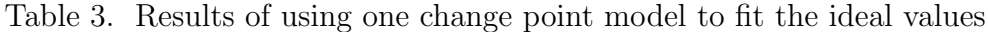

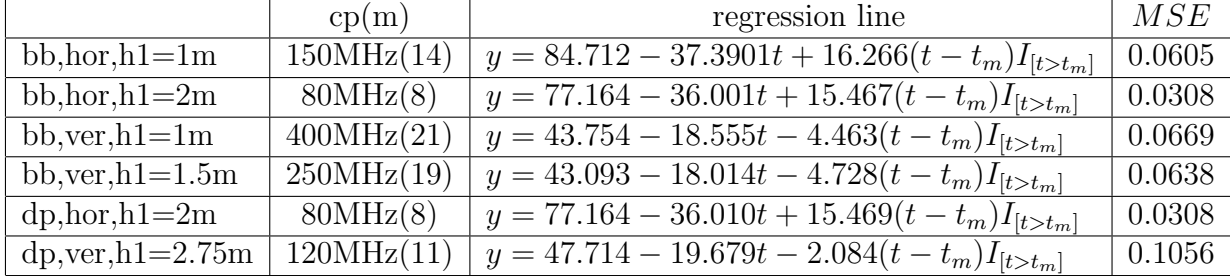

The summary of using one change point model fitted to EMI data is listed in the Table A.7 in the Appendix, it shows that the change point position is not always the same. When the polarization for antenna is horizontal, we can see that the estimated change point positions are very close. But the estimated change point positions fluctuate more when the polarization for antenna is vertical. It is of interest to know what may be the pattern of the change point position. In order to know the pattern of the change point position, we have done some simulation by given the ideal values as the mean under each frequency as well as by given the estimated expected values from the one change model as the mean under each frequency, and the results of simulation are listed in Figure A.4 in the Appendix, where we can see that if the given value of  $\sigma$  in the simulation is small, then the change point position will be closer to the change point position of ideal values (listed in Table 3). This phenomenon will be conformed to the results of our data, especially when the polarization of antenna is horizontal.

In order to know whether the degree of freedom associated with  $MSE$  we chose as 23 is suitable or not, for each set of data, we can use one change point model fitted to data and obtain the estimation of *SSE*. Once we obtain 100,000 times value of  $\frac{SSE}{\sigma^2}$  from simulation, then we can use them to draw the Barchart plot and Quantile-Quantile plot, compare the Barchart plot and Quantile-Quantile plot with the *pdf* of  $\chi^2_{23}$  distribution. Result of using  $\sigma$ equals 0.5 to simulate data has been listed in Figure 1. From the result listed below, we can see that the approximation will become very bad when we use  $\mu = T$  to do the simulation. On the other hand, the result for using  $\mu = \hat{Y}_T$  to do the simulation can be approximated quite well by  $\chi_{23}^2$  distribution. This phenomenon seems to indicate that the approximated result for using  $\mu = T$  to do the simulation will become very bad when the given value of  $\sigma$  in the simulation is small. We guess this phenomenon is caused by the following factor. That is,  $\hat{Y}_T$  is obtained from a one change model, so the approximated result for the  $SSE$ seems to fit quite well under a suitable model assumption. But when we use  $\mu = T$  to simulate data, the bad approximation occurred because there are differences between the ideal values and that from the one change point model. This indicates that the ideal values may be approximated by a one change point model, but there are still some differences especially when the value of  $\sigma$  is small, then the issue of bias during the modeling process may be more seriously reflected in the SSE, therefore the approximation of SSE through the  $\chi^2_{23}$  distribution may turn out to be inappropriate. But when the value of  $\sigma$  in the simulation is not that small, then the approximation for  $SSE$  through the  $\chi^2_{23}$  distribution does not seem to be too bad. In the following, we use both ideal values and fitted values of the ideal values as the mean vector to generate data and investigate under what conditions, the results for using two methods may be comparable by simulation in next section.

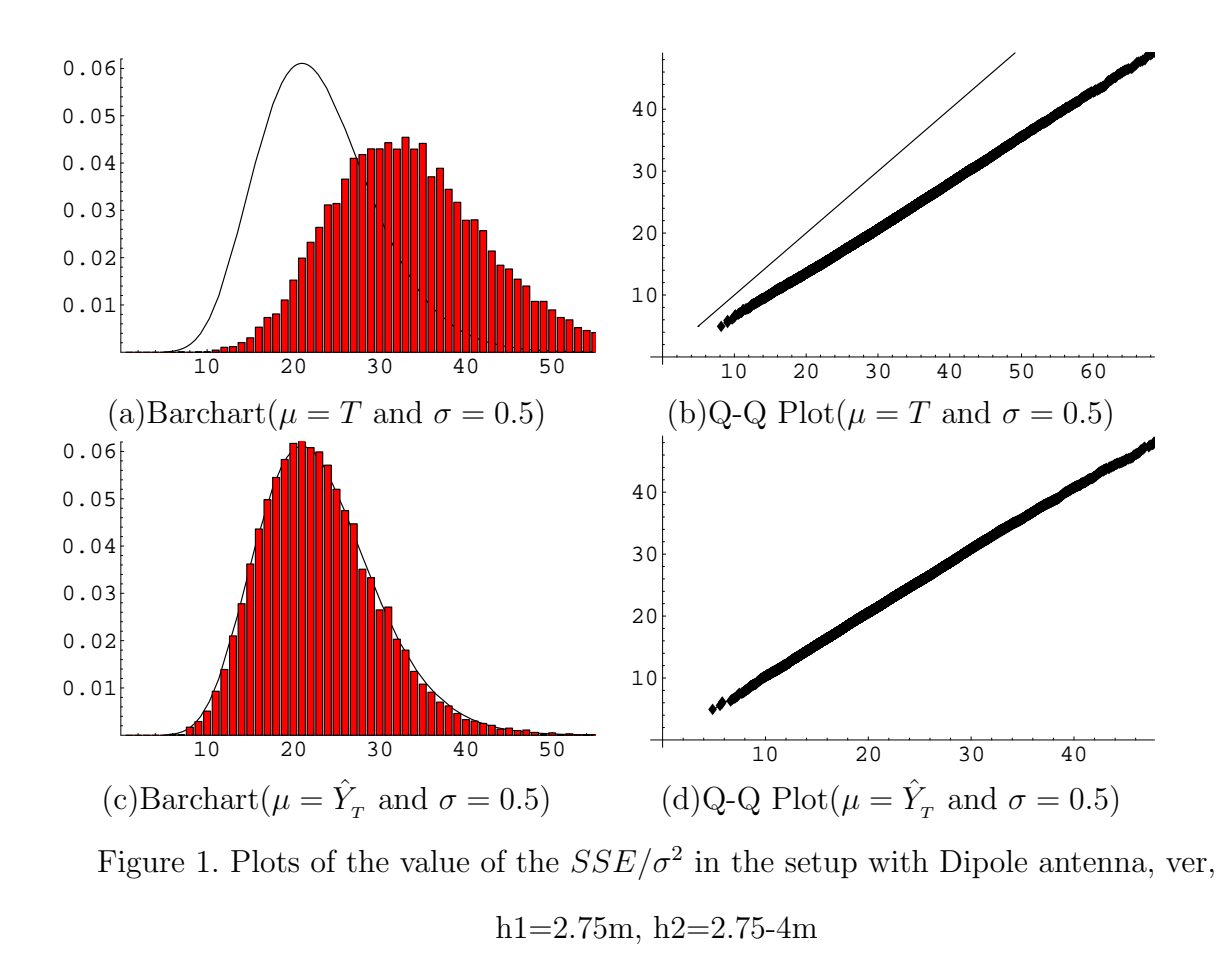

#### 3.1.2 Confidence region for regression parameter

Consider the one change point model with give change point position, the regression parameter  $\beta$  is a 3 × 1 vector and the sample size for measurements in setup is 27. Then joint confidence region for all 3 parameters in  $\beta$  is obtained from the inequality

$$
\frac{(\hat{\beta} - \beta)'(X'X)(\hat{\beta} - \beta)}{3 \; MSE} \sim F_{3,v}
$$

where  $v$  is the degrees of freedom associated with  $MSE$ . It should be mentioned that the X matrix is not the same in each setup as the change point position may not be the same. Although if the change point position is fixed in advance, then the degree of freedom for v will become 24. When  $\hat{\beta}$  and  $MSE$  are estimated using the matrix X with the same change point position of ideal values. Then this implies that

$$
P\left(\frac{(\hat{\beta} - \beta)'(X'X)(\hat{\beta} - \beta)}{3\; MSE} \leq F_{\alpha,3,24}\right) = 1 - \alpha
$$

Consequently, a  $(1 - \alpha)100\%$  joint confidence region for all of the parameters in  $\beta$  is

$$
\frac{(\hat{\beta} - \beta)'(X'X)(\hat{\beta} - \beta)}{3 \; MSE} \leq F_{\alpha,3,24}
$$

But in the real data analysis, the change point position may not be the same. For example in the setup with broadband antenna, hor,  $h1=2m$ ,  $h2=1-4m$ , the change point position of ideal values is approximated to be at the frequency 80, but the change point position for our real data is estimated to be at frequency 70. On the other hand, from Table A.8 listed in Appendix, based on the one change point model, there are some differences for the estimated parameter  $\tilde{\beta}_{T_m}$  of ideal values at different change point frequencies. Therefore, it is not reasonable to compare the estimated parameter vector based on ideal values and the one with the observations, as their best change point position estimates are different. So we will make some revision to the definition of the confidence through the total probability of confidence region conditioning on the change point position. That is to compute confidence by conditioning on the same change point position for both observed and ideal values and make the comparisons between the estimated parameter vectors:

$$
\sum_{m=2}^{26} P\left(\frac{(\hat{\beta}_m - \tilde{\beta}_{T_m})'(X_m'X_m)(\hat{\beta}_m - \tilde{\beta}_{T_m})}{3\ MSE_m} \le F_{\alpha,3,23} | CP = m\right) P(CP = m)
$$

where  $X_m$  is the matrix X with the m-th change point position,  $(\hat{\beta}_m, MSE_m)$  is the estimation coming from the observed values by using the matrix  $X_m$  to fit one change point model, and  $\tilde{\beta}_{T_m}$  is the estimation coming from the ideal values by using the same matrix  $X_m$ . Since the change point position will not occur in the lowest frequency and the highest frequency, so the change point position estimates must be restricted to the interval between the second lowest frequency and second highest frequency. In this case, the degree of freedom for  $MSE_m$  is revised to be 23, as one degree of freedom has been used for the estimation of the change point position.

#### 3.2 Simulation procedure

In this subsection, we firstly use two methods to generate data. By using the simulation data to fit one change point model, then we will use these estimated parameters to do further analyses. Two kinds of data generated are based on joint normal distribution with (i) mean vector  $\mu = T$  and covariance matrix  $\sum = \sigma^2 I$ , (ii) mean vector  $\mu = \hat{Y}_T$  and covariance matrix  $\sum = \sigma^2 I$ , where T is the 27×1 vector with ideal values at 27 frequencies and  $\hat{Y}_T$  is the fitted value with one change point model for the ideal values. In the actual situation, since the ideal values are used to assess whether a site is qualified for measuring or not, we will state the procedure for using  $\mu = T$  and a given  $\sigma$  to generate data, and the procedure for the case with  $\mu = \hat{Y}_T$  to generate data is similar. Now we assume that observations at different frequencies are independent and  $Y \sim N_{27}(T, \sigma^2 I)$ , with given  $\sigma$ , then there are two types of probability of interset, namely  $p_1$  and  $p_2$  are

$$
p_1 = P\left(\frac{|y_1 - T_1|}{\sigma} \le \frac{4}{\sigma}, \frac{|y_2 - T_2|}{\sigma} \le \frac{4}{\sigma}, ..., \frac{|y_{27} - T_{27}|}{\sigma} \le \frac{4}{\sigma}\right) = (2\Phi(\frac{4}{\sigma}) - 1)^{27},
$$
  

$$
p_2 = \sum_{m=2}^{26} P\left(\frac{(\hat{\beta_m} - \tilde{\beta}_{T_m})'(X_m'X_m)(\hat{\beta_m} - \tilde{\beta}_{T_m})}{3 \; MSE_m} \le F_{\alpha,3,23} |CP = i\right) P(CP = m).
$$

Note that  $p_1$  represents the probability of the site passing the  $\pm 4dB$  requirements for measuring EMI for given  $\sigma$ , and  $p_2$  represents the probability that the estimated parameter falls into the confidence region by the conditional method. The probability that the site is qualified for measuring EMI and falls into the confidence region by the conditional method is also discussed in the following, and we define it as  $p_3$ . The direct meaning of  $p_3$  is that we can use adjusted confidence region method to judge whether the site is qualified for measuring EMI, which is:

$$
p_3 = \sum_{m=2}^{26} P\left(\frac{(\hat{\beta}_m - \tilde{\beta}_{T_m})'(X_m'X_m)(\hat{\beta}_m - \tilde{\beta}_{T_m})}{3\; MSE_m} \le F_{\alpha,3,23}, |Y - T| \le 4|CP = i\right)P(CP = m),
$$
  

$$
p_{21} = \sum_{m=2}^{26} P\left(\frac{(\hat{\beta}_m - \tilde{\beta}_{T_m})'(X_m'X_m)(\hat{\beta}_m - \tilde{\beta}_{T_m})}{3\; MSE_m} \le F_{\alpha,3,23}, |Y - T| \le 4|CP = i\right)P(CP = m).
$$

On the other hand,  $p_{21}$  represents the probability that the NSA measurements we recorded at some frequencies exceed ideal values  $\pm 4dB$  and falls into the confidence region by the conditional method.

The simulation procedure is illustrated as follows. Firstly, we generate 1000 sets of observations, then we make some classification for our data to judge whether each set with 27 observations conform the ideal values  $\pm 4dB$  or not, and obtained the estimated probability for  $p_1$ , say  $\hat{p}_1$ . Secondly, we determine whether or not these observed data yield statistical value to be smaller than the critical value under the adjusted confidence region method. Then two kinds of the estimated probabilities are given, say  $\hat{p}_3$  and  $\hat{p}_2$ . The probability  $p_2$  is the sum of two kinds of probability of  $p_3$  and  $p_{21}$ . Repeat this procedure 100 times, and obtain the results of the estimated probabilities with 1000 data sets and simulation error of the estimated probability 100 times. The simulation procedure is illustrated below.

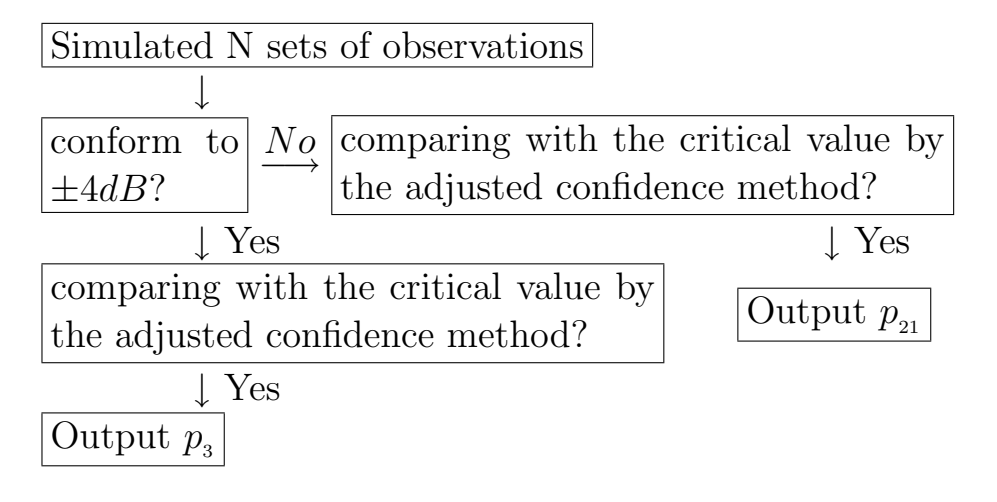

Figure 2. Simulation procedure

#### 3.3 Quality assessment method

Under the one change point model, we have the estimated change point position  $\hat{t}_m$ and the corresponding estimated parameter  $\hat{\beta}_m$  from the observations. Later based on the change point model with the same change point position  $\hat{t}_m$  to fit ideal values, we compare it with the corresponding estimated parameter  $\tilde{\beta}_{T_m}$  from ideal values. Now we consider the total squared variation between fitted values of observations and fitted value of the ideal values with change point position at  $m$ -th position, the value can be expressed as

$$
SS_{fittedm} = \sum_{i=1}^{27} (\hat{y}_{mi} - \tilde{y}_{T_{mi}})^2 = (\hat{Y}_m - \tilde{Y}_{T_m})'(\hat{Y}_m - \tilde{Y}_{T_m}) = (\hat{\beta}_m - \tilde{\beta}_{T_m})'(X'_m X_m)(\hat{\beta}_m - \tilde{\beta}_{T_m}).
$$

Furthermore, the corresponding  $MSE_m$  can be expressed as

$$
V_{crm} = \frac{(\hat{\beta}_m - \tilde{\beta}_{T_m})'(X'_m X_m)(\hat{\beta}_m - \tilde{\beta}_{T_m})}{3MSE_m} = \frac{SS_{fitted_m}}{3MSE_m}.
$$

If we can use a single value as the assessment criterion to compare the fitted situation for the estimated parameter  $\hat{\beta}_m$  at different sites, then it is more convenient. The value of  $SS_{fitted_m}$  represents whether the estimated parameter  $\hat{\beta}_m$  of observations is close to the estimated parameter  $\tilde{\beta}_{T_m}$  of the ideal values or not. If the value of  $SS_{fitted_m}$  obtained from the observations is small, it implies that the fitted values of observations are close to the fitted values of the ideal values and the estimated parameter of observations is good. Once the value of  $SS_{fitted_m}$  obtained from the observations is large which implies that the estimated parameter  $\hat{\beta}_m$  we fitted from the observations is not good and the quality of the test site is problematic. In order to assess the quality of the test sites, we list the value of  $SS_{fittedm}$  in every setup in next section.

#### 3.4 Pattern of the estimated parameter

Based on former experiences, while fitting a one change model for the observations, the second straight line for regression will be closer to the theoretical model with 48.9 −  $20log_{10}(t)$ . Once the intercept and slope of the second straight line obtained from the observations are away from the theoretical values, then the quality of the measurements should be queried. Those setups with measurements exceed ideal values  $\pm 4dB$ , the intercept and slope of the second straight line seem to have larger differences than the others, see Table A.7 in the Appendix for more details.

From the results listed in the Appendix, we can see that if the estimated  $\hat{\beta}_{m0}$  from the observations is smaller than the the estimated  $\tilde{\beta}_{T_{m0}}$  from the ideal values, then the estimated  $\hat{\beta}_{m1}$  from the observations will usually be larger than the estimated  $\tilde{\beta}_{T_{m1}}$  from the ideal values. This seems to indicate that the different trends exist in  $\hat{\beta}_{m0}$  and  $\hat{\beta}_{m1}$ for observations. That is, while observing that the estimated  $\hat{\beta}_{m0}$  from the observations is different from the estimated  $\tilde{\beta}_{T_{m0}}$ , then calibration on the measurements would be so that the estimated  $\hat{\beta}_{m1}$  may be adjusted in order to let the fitted situation for observations be closer to the ideal values  $\pm 4dB$ . For example, if we choose the change point positions at frequency 35 or frequency 900, then the corresponding matrix  $X^T X$  can be expressed respectively as

$$
X_2^T X_2 = \begin{pmatrix} 27 & 59.61 & 17.99 \\ 59.61 & 137 & 45.05 \\ 17.99 & 45.05 & 17.27 \end{pmatrix}, X_{26}^T X_{26} = \begin{pmatrix} 27 & 59.61 & 0.05 \\ 59.61 & 137 & 0.14 \\ 0.05 & 0.14 & 0.01 \end{pmatrix}.
$$

From the structure in the matrix  $X^T X$ , we see that if the the same trends exist in  $\hat{\beta}_{m0}$  and  $\hat{\beta}_{m1}$  for observations  $(\hat{\beta}_{m0}$  and  $\hat{\beta}_{m1}$  are all larger than  $\tilde{\beta}_{T_{m0}}$  and  $\tilde{\beta}_{T_{m1}}$ ), then the value of the  $SS_{fitted}$  will become very large. On the other hand, according to the definition of the matrix X listed in subsection 3.1, we will regard the term  $\hat{\beta}_{m1}$  as the most significant effect for whether the fitted value of observations can conform the ideal values  $\pm 4dB$  or not, and the same result will be obtained from the structure in matrix  $X'X$ . While revising the term in  $\hat{\beta}_m$  for observations, we may easily find that the value of  $SS_{fitted}$  has the largest variation as the term  $\hat{\beta}_{m1}$  away from  $\tilde{\beta}_{T_{m1}}$ . Or we can say that the term  $\hat{\beta}_{m1}$  have the most significant effect than the other two terms in  $\beta_m$ .

Based on different change point models fitted to the ideal values, we obtain the corresponding fitted values of the ideal values at different change point model. The maximum value of the absolute differences between the fitted values of the ideal values and ideal values can be expressed as

$$
max\_bias_m = \max\{|\hat{y}_{T_{mi}} - T_i|; i = 1, 2, \cdots, 27, m = 2, \cdots, 26\}.
$$

Based on the 25 possible change point models, the corresponding max bias and the change position frequency will be recorded in Table A.9 in the Appendix. We find an interesting phenomenon when the polarization of antenna is vertical, the frequency that the *max bias* occurs will be very close to the change point position of the ideal values. When the polarization of antenna is horizontal, the frequency that max bias occurs either at the frequency that we chose as the change point model fitted to the ideal values or at the lowest frequency.

## 4 Results and Comparisons

In this section, we firstly perform simulations and discuss meticulously on the results of simulation. Then we compare the data collected in this experiment and infer which test site is more suitable for measuring EMI.

### 4.1 Simulation results

Now, we will discuss the simulation results. For clarity, the definition of the parameters listed in the following four Tables(from Table 5 to Table 8) is listed below.

Table 4. Definition of the estimated parameter

| parameter                    | Definition                                                                              |
|------------------------------|-----------------------------------------------------------------------------------------|
| $\hat{p}_1$                  | the estimated probability that all 27 observations conform ideal values $\pm 4dB$       |
| $\hat{p}_2$                  | the estimated probability that the value of $V_{cr}$ is smaller than the critical       |
|                              | value of adjusted confidence method                                                     |
| $\hat{p}'_2$                 | the estimated probability that the value of $V_{cr}$ is smaller than 7                  |
| $\hat{p}_3$                  | the estimated probability that conform ideal values $\pm 4dB$ and the value of $V_{cr}$ |
|                              | is smaller than the critical value of adjusted confidence method                        |
| $\hat{p}'_3$                 | the estimated probability that conform ideal values $\pm 4dB$ and the value of $V_{cr}$ |
|                              | is smaller than 7                                                                       |
| $\overline{MSE}$             | the average of 100,000 times estimation of the $MSE$                                    |
| $\overline{SS}_{fitted}^{*}$ | 99% of the probability that the value of $SS_{fitted}$ is smaller than the value        |
|                              | given in the Table $(SS_{fitted}$ comes from a normalized test site)                    |

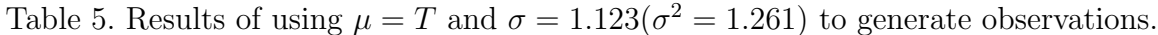

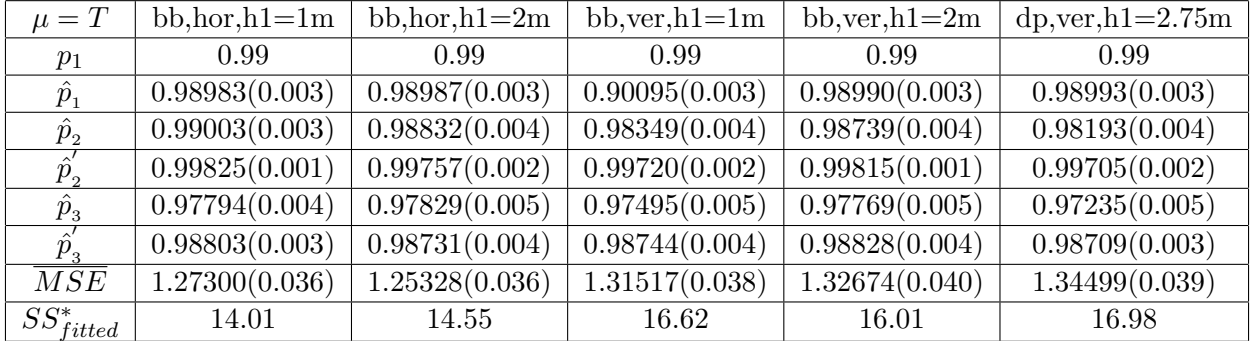

| $\mu = T$          | $bb, hor, h1 = 1m$ | $bb, hor, h1=2m$            | $bb,ver,h1=1m$ | $bb,ver,h1=2m$ | $dp, ver, h1=2.75m$ |
|--------------------|--------------------|-----------------------------|----------------|----------------|---------------------|
| $p_1$              | 0.95               | 0.95                        | 0.95           | 0.95           | 0.95                |
| $\hat{p}_1$        | 0.95024(0.007)     | $\overline{0.94967(0.006)}$ | 0.94987(0.006) | 0.94967(0.007) | 0.95031(0.007)      |
| $\hat{p}_{2}$      | 0.94752(0.008)     | 0.94360(0.008)              | 0.90561(0.010) | 0.92759(0.009) | 0.90159(0.008)      |
| ${\hat p}_{2}^{'}$ | 0.99795(0.001)     | 0.99757(0.001)              | 0.99634(0.002) | 0.99772(0.002) | 0.99637(0.002)      |
| $\hat{p}_{3}$      | 0.90047(0.009)     | 0.89617(0.009)              | 0.86204(0.011) | 0.88289(0.011) | 0.85857(0.010)      |
| $\hat{p}_{3}^{'}$  | 0.94850(0.007)     | 0.94770(0.007)              | 0.94671(0.006) | 0.94829(0.008) | 0.94712(0.007)      |
| $\overline{M}SE$   | 1.65471(0.048)     | 1.63512(0.051)              | 1.6966(0.049)  | 1.71881(0.051) | 1.72763(0.049)      |
| $SS^*_{fitted}$    | 18.29              | 18.15                       | 21.54          | 20.73          | 21.58               |

Table 6. Results of using  $\mu = T$  and  $\sigma = 1.288(\sigma^2 = 1.659)$  to generate observations.

Table 7. Results of using  $\mu = \hat{Y}_T$  and  $\sigma = 1.123$  to generate observations.

| $\mu = \hat{y}$    | $bb, hor, h1=1m$ | $bb, hor, h1=2m$            | $bb,ver,h1=1m$ | $bb,ver,h1=2m$              | $dp, ver, h1=2.75m$         |
|--------------------|------------------|-----------------------------|----------------|-----------------------------|-----------------------------|
| $p_1$              | 0.987153         | 0.988563                    | 0.986637       | 0.987027                    | 0.983998                    |
| $\hat{p}_1$        | 0.98725(0.004)   | $\overline{0.98813(0.004)}$ | 0.98639(0.004) | $\overline{0.98737(0.003)}$ | 0.98401(0.004)              |
| $\hat{p}_{2}$      | 0.98618(0.004)   | 0.98710(0.004)              | 0.96389(0.006) | 0.97332(0.005)              | 0.94851(0.007)              |
| $\hat{p}_{2}^{'}$  | 0.99795(0.001)   | 0.99757(0.001)              | 0.99495(0.002) | 0.99591(0.002)              | $\overline{0.99325(0.003)}$ |
| $\hat{p}_{3}$      | 0.97356(0.005)   | 0.97534(0.005)              | 0.95122(0.007) | 0.96148(0.006)              | 0.93338(0.008)              |
| $\hat{p}_{_3}^{'}$ | 0.98458(0.004)   | 0.98629(0.004)              | 0.98160(0.005) | 0.98384(0.004)              | 0.97802(0.005)              |
| $\overline{MSE}$   | 1.25502(0.036)   | 1.25738(0.036)              | 1.22644(0.037) | 1.23322(0.037)              | 1.22155(0.037)              |
| $SS^*_{fitted}$    | 13.87            | 14.27                       | 17.24          | 16.21                       | 17.31                       |

Table 8. Results of using  $\mu = \hat{Y}_T$  and  $\sigma = 1.288$  to generate observations.

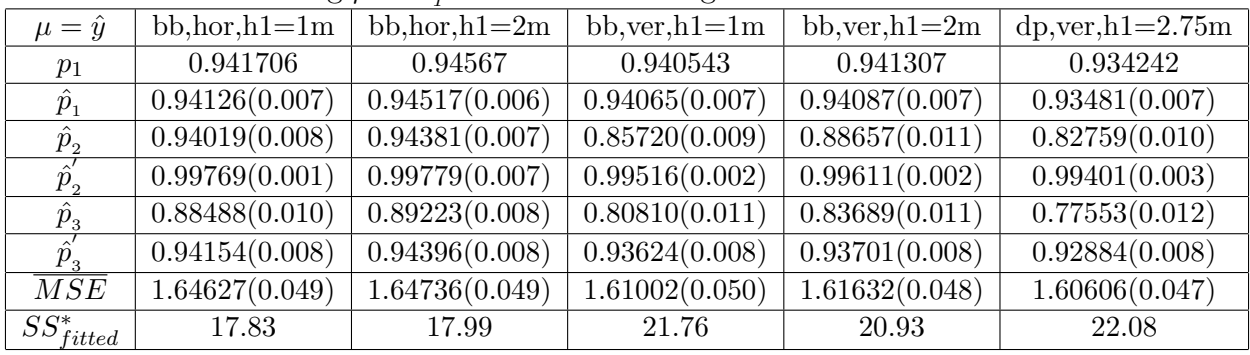

The probability  $p_1$  in Table 5 is always fixed because we use  $\sigma = 1.123$  to generate observations. Then we have the 95% confidence level that all 27 observations conform the ideal values  $\pm 4dB$  and similar situation appeared in Table 6. We do not list the results of simulation in setup with Dipole antenna, horizontal,  $h1=2m$  because the ideal values are the same as that for the setup with broadband antenna, horizontal,  $h1=2m$ . From the results of simulation listed in the following four tables, we can see that the estimated probability  $\hat{p}_3$  have some differences in different polarization for antenna, that is the estimated probability  $\hat{p}_3$  for horizontal is always larger than that when the polarization for antenna is vertical. This phenomenon may be caused by the following two factors. That is, the scatter

plot of the ideal values looks closer to be a straight line when the polarization for antenna is vertical. Or the value of the term  $\beta_2$  in the estimated parameter  $\hat{\beta}_T$  of the ideal values is small, especially when the polarization for the antenna is vertical. This phenomenon can be verified from the scatter plot for ideal values in Figure A.3 in the Appendix and the estimated parameter  $\hat{\beta}_T$  for ideal values in Table 3.

From the four tables listed in Tables 5-8, the estimated probability  $\hat{p}_3$  which express the site is qualified for measuring EMI and the estimated parameter falls into the confidence region by the conditional method. The goal in this work is using the critical value under the confidence region method to judge whether a test site is normalized or not.

#### $H_0:27$  observations conform ideal values  $\pm 4dB$

#### $H_1$ :some observations exceed ideal values  $\pm 4dB$

Type I error represents that 27 observations come from a normalized test site, but we judge it as a non-normalized test site by the critical value of adjusted confidence region method. The estimated probability of type I error can be expressed as  $\hat{p}_1 - \hat{p}_3$ . Type II error represents that some observations exceed ideal values  $\pm 4dB$ , but we judge it as a normalized test site by the critical value of adjusted confidence region method. The estimated probability of type II error can be expressed as  $\hat{p}_2 - \hat{p}_3$ .

The best situation is that both two kinds of the probability of errors can be controlled. But, when we choose the critical value  $F_{1-p_1,3,23}$  of the adjusted confidence region method to simulate data, the results of the two kinds of the probability of errors do not seem to be good. In order to find better results of two kinds of the probability of errors, we revise the critical value of adjusted confidence region method as 7 to do the simulation. Although, this method solved the problem of the probability of type I error, it can not reduce the probability of type II error.

The values of  $V_{cr}$  obtained from the observations for each setup is listed below. At significant level 0.01, 4.77 ( $F_{0.01,3,23}$  = 4.765) should be chosen as the critical value to assess whether a site is qualified for measuring EMI or not. When the polarization for antenna is vertical, we can see that for some setups with measurements exceed ideal values

 $\pm 4dB$ , the values of  $V_{cr}$  are smaller than 4.77. On the other hand, some setups come from a normalized test site, the values of  $V_{cr}$  are larger than 4.77. When the polarization for antenna is horizontal, we can see that only one setup with measurements do not exceed ideal values  $\pm 4dB$ , the value of  $V_{cr}$  is smaller than 4.77. In the remaining nine setups, the value of  $V_{cr}$  are all larger than 4.77.

| <b>Table 0.</b> The values of $r_{cr}$ for each setup |         |               |          |         |  |  |  |  |
|-------------------------------------------------------|---------|---------------|----------|---------|--|--|--|--|
|                                                       | OATS A  | <b>OATS B</b> | OATS C   | OATS D  |  |  |  |  |
| broabband hor $h1=1m$                                 | $7.55*$ | $10.76*$      | $21.77*$ | 3.11    |  |  |  |  |
| broabband hor $h1=2m$                                 | $7.41*$ | $29.13*$      | $51.97*$ | $7.84*$ |  |  |  |  |
| broabband ver $h1=1m$                                 | 4.34    | 2.18          | 2.21     | 0.80    |  |  |  |  |
| broabband ver $h1=1.5m$                               | $5.35*$ | 1.85          | 2.59     | 0.18    |  |  |  |  |
| dipole hor $h1=2m$                                    | $7.27*$ | $10.26*$      |          |         |  |  |  |  |
| dipole ver $h1=2.75m$                                 | 1.20    | $5.21*$       |          |         |  |  |  |  |

Table 9. The values of  $V_{\infty}$  for each setup

(:The NSA measurements we recorded at some frequencies exceed ideal values  $\pm 4dB$ 

\*:the value of  $V_{cr}$  is larger than the critical value)

Table 10. The values of  $SS_{fitted}$  for each setup

|                         | OATS A   | <b>OATS B</b> | OATS C   | OATS D |
|-------------------------|----------|---------------|----------|--------|
| broabband hor $h1=1m$   | $17.14*$ | $21.38*$      | $53.87*$ | 8.18   |
| broabband hor $h1=2m$   | 11.49    | $17.80*$      | $39.25*$ | 11.19  |
| broabband ver $h1=1m$   | $27.95*$ | 12.78         | 18.92    | 4.38   |
| broabband ver $h1=1.5m$ | $32.16*$ | 9.68          | 12.53    | 0.86   |
| dipole hor $h1=2m$      | $14.71*$ | $24.79*$      |          |        |
| dipole ver $h1=2.75m$   | 8.25     | $26.92*$      |          |        |

( $\pm$ The NSA measurements we recorded at some frequencies exceed ideal values  $\pm 4dB$ 

\*:the value of  $SS_{fitted}$  is larger than the critical value)

On the other hand, from the values of  $SS_{fitted}$  obtained from the observations for each setup listed in the preceding. At this place, we can use the value of  $SS<sub>fitted</sub><sup>*</sup>$  listed in Table 5 and Table 6 as the critical value to assess the quality for the estimated parameter  $\beta_m$ . Then based on the estimated  $MSE_m$  obtained from the observations, we can choose the suitable critical value to assess the quality for the estimated parameter  $\hat{\beta}_m$ . That is, if the  $MSE_m$  obtained from the observations is smaller, then we choose the value of  $SS^*_{fitted}$ listed in Table 5 as the critical value. Otherwise, the value of the  $SS^*_{fitted}$  listed in Table 6 should be chosen as the critical value. For using the critical value of  $SS^*_{fitted}$  listed in Table 5 and Table 6 to assess the quality of the estimated parameter  $\hat{\beta}_m$ , similar result

will be obtained for  $SS_{fitted}$ . That is, some setups with measurements exceed ideal values  $\pm 4dB$ , and the value of  $SS_{fitted}$  is larger than the value of  $SS^*_{fitted}$ . On the other hand, some setups come from a normalized test site, and the value of  $SS_{fitted}$  is larger than the value of  $SS^*_{fitted}$ .

We can find that from the values of  $V_{cr}$  listed in Table 9 and the values of  $SS_{fitted}$  listed in Table 10, except the OATS A, two results show that when the polarization for antenna is horizontal, then the values of  $V_{cr}$  and  $SS_{fitted}$  are larger than that when the polarization for antenna is vertical. This is an unreasonable phenomenon because the MSE obtained from the observation is usually smaller when the polarization for antenna is horizontal, then the value of  $SS_{fitted}$  should not be too large. Since the  $SS_{fitted}$  obtained from the observations is larger (see Table 10) and MSE obtained from observations is smaller (see Table A.7) when the polarization for antenna is horizonal, so the values of  $V_{cr}$  obtained from the observations may be larger (see Table 9). These unreasonable phenomena imply that some differences exist in ideal values and the true mean of the observed values, and we denote it as bias for ideal values. Or we can say that the theoretical formula of NSA's values does not correspond to the actual situation completely, especially in low frequencies.

When the polarization for antenna is vertical, the quality of the estimated parameter influenced by the bias for ideal values do not seem to be that serious. That is because the variation for measuring is larger when the polarization for antenna is vertical, so the problem of the bias for ideal values would not be amplified. That is, once the variation for measuring is larger, then the uncertainty for EMI is more serious than the bias problem. On the other hand, the variation for measuring EMI and the estimated  $MSE$  is smaller when the polarization for antenna is horizonal. The problem of inaccuracy of the ideal values can be more easily explained since it was derived under certain conditions, then the estimated parameter influenced by the bias for ideal values will be more serious. Or we can say that the bias for ideal values does not seem to be serious when the polarization for antenna is vertical because the variation of the measurements is larger, but the bias seems to be serious when the polarization for antenna is horizontal because the variation of the measurements is smaller.

Some differences exist between results of simulation and real data. This is because the NSA measurements may be influenced by the following factors. Firstly, some differences exist in ideal values and the true mean of the observed values (ideal value is calculated under a very ideal condition, this condition does not exist in our daily life). Secondly, the measurements under low frequencies have an obvious differences than that of the high frequencies because the theoretical formula of NSA's values has neglected the effect of near field, so low frequencies are more inaccurate when measuring. Thirdly, weather factor and the quality of the test site may affect the NSA measurements. Fourthly, the differences for measuring may be caused by the accuracy level of the antenna or the measuring instrument.

#### 4.2 Site comparison

In general, if the NSA measurements recorded at different frequencies do not exceed the ideal value  $\pm 4dB$ , we would regard this site as a qualified test site for measuring EMI. After using one change model fitted to the measurements and obtaining the estimation of the regression parameters, then we can calculate the value of  $SS_{fitted}$  for each setup to help to assess the quality of the estimated parameter for observations.

| Table 11. The decomposition of the difference between ideal values and observations |               |                        |                               |                                       |                      |          |  |  |
|-------------------------------------------------------------------------------------|---------------|------------------------|-------------------------------|---------------------------------------|----------------------|----------|--|--|
|                                                                                     | setup         | $\sum (obs - ideal)^2$ | $\sum (obs - \overline{Y})^2$ | $\sum (\overline{Y} - \widehat{Y})^2$ | $\sum (Y - ideal)^2$ | others   |  |  |
|                                                                                     | OATS A        | 109.82                 | 20.35                         | 31.84                                 | 56.22                | 1.41     |  |  |
| broabband,                                                                          | <b>OATS B</b> | 111.77                 | 0.77                          | 45.62                                 | 78.75                | $-12.66$ |  |  |
| $hor,h1=1m$                                                                         | OATS C        | 223.86                 | 0.06                          | 56.87                                 | 176.23               | $-9.29$  |  |  |
|                                                                                     | OATS D        | 76.96                  | 0.11                          | 60.34                                 | 29.41                | $-12.89$ |  |  |
|                                                                                     | <b>OATS A</b> | 72.95                  | 4.07                          | 31.62                                 | 36.59                | 0.66     |  |  |
| broabband,                                                                          | <b>OATS B</b> | 70.41                  | $0.12\,$                      | 13.94                                 | 55.53                | 0.83     |  |  |
| $hor,h1=2m$                                                                         | <b>OATS C</b> | 138.32                 | 0.17                          | 17.21                                 | 119.89               | 1.05     |  |  |
|                                                                                     | <b>OATS D</b> | 72.16                  | 0.14                          | 32.67                                 | 39.34                | 0.01     |  |  |
|                                                                                     | OATS A        | 233.08                 | 22.61                         | 125.52                                | 88.46                | $-3.51$  |  |  |
| broabband,                                                                          | <b>OATS B</b> | 172.59                 | 0.31                          | 134.40                                | 52.92                | $-14.42$ |  |  |
| $ver, h1 = 1m$                                                                      | <b>OATS C</b> | 247.70                 | 0.09                          | 196.67                                | 69.18                | $-18.24$ |  |  |
|                                                                                     | OATS D        | 132.80                 | 0.14                          | 125.94                                | 19.36                | $-12.64$ |  |  |
|                                                                                     | <b>OATS A</b> | 236.58                 | 27.68                         | 110.69                                | 100.88               | $-2.68$  |  |  |
| broabband,                                                                          | <b>OATS B</b> | 140.48                 | 0.74                          | 119.90                                | 33.45                | $-13.61$ |  |  |
| $ver, h1=1.5m$                                                                      | <b>OATS C</b> | 131.36                 | 0.07                          | 111.25                                | 41.99                | $-21.99$ |  |  |
|                                                                                     | <b>OATS D</b> | 99.30                  | 0.09                          | 119.54                                | 6.97                 | $-17.30$ |  |  |
| Dipole,                                                                             | <b>OATS A</b> | 97.67                  | 17.69                         | 28.84                                 | 46.26                | 4.88     |  |  |
| $hor,h1=2m$                                                                         | OATS B        | 157.96                 | 1.33                          | 54.28                                 | 90.15                | 12.20    |  |  |
| Dipole,                                                                             | <b>OATS A</b> | 175.48                 | 47.17                         | 110.91                                | 33.83                | $-16.43$ |  |  |
| $hor,h1=2.75m$                                                                      | <b>OATS B</b> | 192.73                 | 3.29                          | 115.53                                | 88.14                | $-14.26$ |  |  |

(:The NSA measurements we recorded at some frequencies exceed ideal values  $\pm 4dB$ )

Table 11 shows the sum of squares difference between ideal values and observations. We decompose them into four terms as

$$
\sum (obs-ideal)^{2} = \sum (obs - \overline{Y})^{2} + \sum (\overline{Y} - \widehat{Y})^{2} + \sum (\widehat{Y} - ideal)^{2} + others
$$

We can find from the value of  $SS_{fitted}$  listed in Table 10 and the value of  $\sum (\hat{Y} - ideal)^2$ listed in Table 11, two results show that when the setup is with metal screen upon the ground, then the fitted values of observations are closer to the ideal values and the fitted situation for the estimated parameter  $\hat{\beta}_m$  is better. Actually, when metal plane upon the ground is used to measure the EMI, then the estimation of SSE is smaller (see Table A.7). So whether the site with metal screen upon the ground is more qualified than the site with metal plane upon the ground to measure the EMI will be our future concern. For the four test sites, we regard the site OATS D as the best test site in this experiment because from many places, the model fitted or the approximated results are all quite well. On the other hand, we also regard the test site OATS C as the worst test site in this experiment because the difference between observations and ideal values in the OATS C is larger than those in the remaining three test sites. The similar results for the values of  $SS_{fitted}$  are listed in Table 10.

### 5 Conclusion

At present quality of OATS is determined by a comparison of measured normalized site attenuation (NSA) with the ideal values at predetermined test frequencies within the range from 30 MHz to 1000 MHz. If the deviations do not exceed  $\pm 4dB$  for all the frequencies, then the OATS or alternative site is considered to be acceptable and we can use these sites to measure the EMI data. To extract more useful information about the test sites, a change point linear regression model has been developed to fit the measured data in Wang et al. (2004).

Theoretically, using the setup with metal plane to measure EMI is more suitable because the conductivity of metal plane is larger than metal screen. For our data we know that the place with metal plane which chosen to do the experiments may improve the mean square error for setups. But in some setups with metal screen we discover that the estimated parameter  $\hat{\beta}_m$  for observations is closer to the estimated parameter  $\tilde{\beta}_{T_m}$  for ideal values, this does not seem to be that reasonable. We are interested in knowing what causes the lower quality in the measurements with metal plane upon the ground. This will be investigated further. Although the ideal values is calculated under a very ideal condition, this condition does not exist in our daily life. The measurements of EMI are different in different environments and physical conditions. In the future, if we can collect more data and information about EMI, then we will have more knowledge about EMI measurements in different situations.

#### References

- 1. Akaike, H. (1974). A new look at the statistical model identification, IEEE Transaction on Automatic Control, AC-19, 716-723.
- 2. Akira, S. (1990). Formulation of Normalized Site Attenuation in Terms of Antenna Impedances, IEEE Transactions on Electromagnetic Compatibility, 32 , 257-263.
- 3. Akira, S. (1992). Correction Factors for Normalized Site Attenuation, IEEE Transactions on Electromagnetic Compatibility, 34, 461-470.
- 4. Page, E. S. (1954). Continuous inspection schemes, Biometrika, 41, 100-114.
- 5. Page, E. S. (1955). A test for a change in a parameter occurring at an unknown point, Biometrika, 42, 523-527.
- 6. Page, E. S. (1957). On problems in which a change in parameter occurs at an unknown point, Biometrika, 44, 248-252.
- 7. Richard H. J. and Indranil D. (1995). Determining one or more change points, Chemistry and Physics of LIPIDS, 76, 1-6.
- 8. Wang, D.Y. , Lin, K.-H. , Huang, M.-N. L. , Cheng, C.P. (2004). Uncertainty Studies of Radiated Emissions Test Site Based on Measured Normalized Site Attenuation Data. manuscript. Department of Applied Mathematics, National Sun Yat-sen University, Kaohsiung, Taiwan 804, ROC.
- 9. Wang, D.Y. , Lin, K.-H. , Huang, M.-N. L. (2004). Quantitative Parameters for Normalized Site Attenuations, Maximum Electric Field Strengths and Antenna Factors. manuscript. Department of Applied Mathematics, National Sun Yat-sen University, Kaohsiung, Taiwan 804, ROC.
- 10. Huang, M.-N. L. , Chiu, S.T. (2004). Statistical model building and inference about the Normalized Site Attenuation measurements for electromagnetic interfer-

ence (EMI). manuscript. Department of Applied Mathematics, National Sun Yat-sen University, Kaohsiung, Taiwan 804, ROC.

## Appendix

1. The theoretical formula of  $E_D^{MAX}$ 

$$
E_{DH}^{MAX} = \frac{\sqrt{49.2(d_2^2 + d_1^2|\rho_H|^2 + 2d_1d_2|\rho_H|\cos[\Phi_H - \frac{2\pi}{\lambda}(d_2 - d_1)])^{1/2}}}{d_1d_2}
$$
  
\n
$$
E_{DV}^{MAX} = \frac{\sqrt{49.2R^2(d_2^6 + d_1^6|\rho_V|^2 + 2d_1^3d_2^3|\rho_V|\cos[\Phi_V - \frac{2\pi}{\lambda}(d_2 - d_1)])^{1/2}}}{d_1^3d_2^3}
$$

where

$$
\rho_H = \frac{\sin \gamma - (K - j60\lambda\sigma - \cos^2 \gamma)^{1/2}}{\sin \gamma + (K - j60\lambda\sigma - \cos^2 \gamma)^{1/2}} = |\rho_H|e^{i\Phi_H}
$$

$$
\rho_V = \frac{(K - j60\lambda\sigma)\sin\gamma - (K - j60\lambda\sigma - \cos^2\gamma)^{1/2}}{(K - j60\lambda\sigma)\sin\gamma - (K - j60\lambda\sigma - \cos^2\gamma)^{1/2}} = |\rho_V|e^{i\Phi_V}
$$

$$
d_1 = [R^2 + (h_2 - h_1)^2]^{1/2} \qquad d_2 = [R^2 + (h_2 + h_1)^2]^{1/2}
$$

Legend :

 $h_1 = {\rm fixed}$  transmit antenna height

 $h_2 =$  variable height receive antenna height

- $R =$  antenna separation relative to ground plane
- $K =$  relative dielectric constant
- $\sigma =$  conductivity of plane ground
- $\rho=$  reflection coefficient
- $\varphi =$  phase angle of reflection coefficient
- $\lambda$  = wavelength or frequency of interest

$$
\gamma = \arctan(\frac{h_1 + h_2}{R})
$$

#### 2. The Friedman Test

data form : the data consist of b mutually independent k-variate random variables

 $(X_{i1}, X_{i2}, ..., X_{ik})$ , called b blocks, i=1,2,...,b. The random variable  $X_{ij}$  is in block i and is associated with treatment j. Let  $R(X_{ij})$  be the rank, from 1 to k, assigned to  $X_{ij}$  within block *i*. That is, for block *i* the random variables  $X_{i1}, X_{i2}, ..., X_{ik}$  are compared with each other and the rank 1 is assigned to the smallest observed value, the rank 2 to the second smallest, and so on to the rank  $k$ , which is assigned to the largest observation in the block i. Ranks are assigned in all of the b blocks. Use average ranks in case of ties. Then sum the ranks for each treatment to obtain  $R_j$  where :

$$
R_j = \sum_{i=1}^{b} R(X_{ij}) \qquad j = 1, 2, \dots k
$$

Test Statistic :

$$
T = \frac{12}{bk(k+1)} \sum_{j=1}^{k} (R_j - \frac{b(k+1)}{2})^2
$$

The approxiated distribution of T is the chisquared distribution with  $k-1$  degrees of freedom.

| antenna   | polarization | h1             | h2          |      | test<br>rank<br>statistics |        | P-value     |
|-----------|--------------|----------------|-------------|------|----------------------------|--------|-------------|
|           |              |                |             | day1 | 2.78                       |        |             |
| broadband | horizontal   | 1 <sub>m</sub> | $1-4m$      | day2 | 1.46                       | 26.419 | $\approx 0$ |
|           |              |                |             | day3 | 1.76                       |        |             |
|           |              |                |             | day1 | 2.22                       |        |             |
| broadband | horizontal   | 2m             | $1-4m$      | day2 | 1.67                       | 5.143  | 0.076       |
|           |              |                |             | day3 | 2.11                       |        |             |
|           |              |                |             | day1 | 2.22                       |        |             |
| broadband | vertical     | 1 <sub>m</sub> | $1-4m$      | day2 | 1.80                       | 2.583  | 0.275       |
|           |              |                |             | day3 | 1.98                       |        |             |
|           |              |                |             | day1 | 2.22                       |        |             |
| broadband | vertical     | 1.5m           | $1-4m$      | day2 | 1.67                       | 4.667  | 0.097       |
|           |              |                |             | day3 | 2.11                       |        |             |
|           |              |                |             | day1 | 2.07                       |        |             |
| dipole    | horizontal   | 2m             | $1-4m$      | day2 | 1.85                       | 0.906  | 0.636       |
|           |              |                |             | day3 | 2.07                       |        |             |
|           |              |                |             | day1 | 2.19                       |        |             |
| dipole    | vertical     | 2.75m          | $2.75 - 4m$ | day2 | 1.74                       | 3.089  | 0.213       |
|           |              |                |             | day3 | 2.07                       |        |             |

**Table A-1 The results of comparisons for observations in different days** 

**Table A.2 The fitted models and results for OATS A in different setups.** 

| Model  |                                                                                               |            | m              | <b>MSE</b> | $R^2$  | $\overline{F}$ | p-value | <b>AIC</b> | AICc    |
|--------|-----------------------------------------------------------------------------------------------|------------|----------------|------------|--------|----------------|---------|------------|---------|
| SL     | $y = 69.365 + (-28.648)t$                                                                     |            | $\overline{2}$ | 3.9333     | 0.9770 | 3364.75        | < 0.01  | 196.215    | 112.903 |
| 1CP    | $y = 83.922 + (-36.44) t$<br>$+ 14.27$ (t-t <sub>m</sub> )I                                   |            | $\overline{4}$ | 0.6779     | 0.9961 | 6635.13        | < 0.01  | $-27.596$  | 56.204  |
| 160    | $-22.169$                                                                                     |            |                |            |        |                |         |            |         |
| 1JP    | $y = 77.789 + (-33.112) t$<br>$+ 5.55 I$                                                      |            | $\overline{4}$ | 1.9908     | 0.9887 | 2242.31        | < 0.01  | 59.6697    | 143.47  |
| 300    |                                                                                               |            |                |            |        |                |         |            |         |
| 2CP    | $y = 96.263 + (-44.196) t$<br>$+8.878$ (t-t <sub>m</sub> )I<br>$+ 12.92$ (t-t <sub>n</sub> )I |            | 6              | 0.6281     | 0.9965 | 4298.32        | < 0.01  | $-31.9073$ | 52.627  |
| 45-160 | $-35.291$                                                                                     | $-22.3991$ |                |            |        |                |         |            |         |

**A.2-1 broadband hor h1=1m h2=1-4m** 

**A.2-2 broadband hor h1=2m h2=1-4m** 

| Model     |                    |                                                              | m              | <b>MSE</b> | $R^2$  | $\mathbf{F}$ | p-value | <b>AIC</b> | AICc    |
|-----------|--------------------|--------------------------------------------------------------|----------------|------------|--------|--------------|---------|------------|---------|
| <b>SL</b> |                    | $Y = 56.654 + (-23.848)t$                                    | $\overline{2}$ | 2.4757     | 0.9791 | 3704.55      | < 0.01  | 75.403     | 158.715 |
| 1CP       |                    | $Y = 79.128 + (-36.692) t$<br>+ 15.595 (t-t <sub>m</sub> )I  | 4              | 0.4634     | 0.9961 | 6710.88      | < 0.01  | $-58.389$  | 25.411  |
| 80        | $-20.733$          |                                                              |                |            |        |              |         |            |         |
| 1JP       | $+$ (-4.011) I     | $Y = 54.873 + (-21.562) t$                                   | $\overline{4}$ | 1.0814     | 0.9911 | 2861.66      | < 0.01  | 10.2352    | 94.0352 |
| 50        |                    |                                                              |                |            |        |              |         |            |         |
| 2CP       | + 12.874 $(t-tn)I$ | $y = 112.467 + (-58.673) t$<br>+ 25.203 (t-t <sub>m</sub> )I | 6              | 0.4154     | 0.9967 | 4494.29      | < 0.01  | $-65.384$  | 19.1504 |
| 35-90     | $-33.47$           | $-20.5961$                                                   |                |            |        |              |         |            |         |

| Model     |                 |                                    | m              | <b>MSE</b> | $R^2$  | $\mathbf{F}$ | p-value | <b>AIC</b> | AICc    |
|-----------|-----------------|------------------------------------|----------------|------------|--------|--------------|---------|------------|---------|
| <b>SL</b> |                 | $Y = 42.8961 + (-18.142)t$         | $\overline{2}$ | 3.144      | 0.9553 | 1687.88      | < 0.01  | 94.771     | 178.083 |
| 1CP       |                 | $Y = 37.27 + (-15.214) t$          | 4              | 1.924      | 0.9733 | 937.043      | < 0.01  | 56.891     | 140.691 |
|           |                 | + $(-14.436)$ $(t-tm)I$            |                |            |        |              |         |            |         |
| 400       | $-29.649$       |                                    |                |            |        |              |         |            |         |
| 1JP       |                 | $y = 37.6414 + (-15.403) t$        | $\overline{4}$ | 1.8915     | 0.9738 | 953.423      | < 0.01  | 55.5247    | 139.325 |
|           | $+$ (-4.2783) I |                                    |                |            |        |              |         |            |         |
| 500       |                 |                                    |                |            |        |              |         |            |         |
| 2CP       |                 | $y = (-27.235) + 26.878$ t         | 6              | 1.708      | 0.9769 | 635.602      | < 0.01  | 49.123     | 133.657 |
|           |                 | $+$ (-42.809) (t-t <sub>m</sub> )I |                |            |        |              |         |            |         |
|           |                 | $+$ (-12.825) (t-t <sub>n</sub> )I |                |            |        |              |         |            |         |
| 35-400    | $-15.931$       | $-28.755$                          |                |            |        |              |         |            |         |

**A.2-3 broadband ver h1=1m h2=1-4m** 

**A.2-4 broadband ver h1=1.5m h2=1-4m** 

| Model   |                                   |                                    | m              | <b>MSE</b> | $R^2$  | $\mathbf{F}$ | p-value | <b>AIC</b> | AICc    |
|---------|-----------------------------------|------------------------------------|----------------|------------|--------|--------------|---------|------------|---------|
| SL      | $y = 43.42 + (-18.259)t$          |                                    | $\overline{2}$ | 3.144      | 0.9509 | 1530.79      | < 0.01  | 103.726    | 187.038 |
| 1CP     | $y = 34.928 + (-13.792) t$        |                                    | $\overline{4}$ | 1.797      | 0.9755 | 1023.02      | < 0.01  | 51.376     | 135.176 |
|         |                                   | $+$ (-12.039) (t-t <sub>m</sub> )I |                |            |        |              |         |            |         |
| 250     | $-25.831$                         |                                    |                |            |        |              |         |            |         |
| 1JP     | $y = 35.985 + (-14.316) t$        |                                    | $\overline{4}$ | 2.0103     | 0.9726 | 911.742      | < 0.01  | 60.4614    | 144.261 |
|         | $+$ (-4.899) I                    |                                    |                |            |        |              |         |            |         |
| 300     |                                   |                                    |                |            |        |              |         |            |         |
| 2CP     | $y = 34.266 + (-13.423) t$        |                                    | 6              | 1.697      | 0.977  | 651.386      | < 0.01  | 48.5941    | 133.128 |
|         | $+$ (-15.78) (t-t <sub>m</sub> )I |                                    |                |            |        |              |         |            |         |
|         | + 12.549 $(t-tn)I$                |                                    |                |            |        |              |         |            |         |
| 250-600 | $-29.203$                         | $-16.6544$                         |                |            |        |              |         |            |         |

| Model  |                                   |                               | m              | <b>MSE</b> | $R^2$  | $\mathbf F$ | p-value | <b>AIC</b> | AICc    |
|--------|-----------------------------------|-------------------------------|----------------|------------|--------|-------------|---------|------------|---------|
| SL     | $y = 58.77 + (-25.146)t$          |                               | $\overline{2}$ | 3.033      | 0.977  | 3361.68     | < 0.01  | 91.854     | 175.166 |
| 1CP    |                                   | $y = 83.469 + (-39.261) t$    | $\overline{4}$ | 0.604      | 0.9955 | 5731.94     | < 0.01  | $-36.9138$ | 46.886  |
|        |                                   | + 17.538 (t-t <sub>m</sub> )I |                |            |        |             |         |            |         |
| 80     | $-21.723$                         |                               |                |            |        |             |         |            |         |
| 1JP    |                                   | $y = 56.737 + (-22.534) t$    | $\overline{4}$ | 1.2079     | 0.9911 | 2854.46     | < 0.01  | 19.194     | 102.994 |
|        | $+$ (-4.5827) I                   |                               |                |            |        |             |         |            |         |
| 50     |                                   |                               |                |            |        |             |         |            |         |
| 2CP    | $y = 85.309 + (-40.411) t$        |                               | 6              | 0.566      | 0.996  | 3672.96     | < 0.01  | $-40.341$  | 44.1932 |
|        | + 20.396 (t-t <sub>m</sub> )I     |                               |                |            |        |             |         |            |         |
|        | $+$ (-3.097) (t-t <sub>n</sub> )I |                               |                |            |        |             |         |            |         |
| 80-250 | $-20.015$                         | $-23.112$                     |                |            |        |             |         |            |         |

**A.2-5 dipole hor h1=2m h2=1-4m** 

**A.2-6 dipole ver h1=2.75m h2=2.75-4m** 

| Model     |                                    |                                   | m              | <b>MSE</b> | $R^2$   | $\mathbf{F}$ | p-value | <b>AIC</b> | AICc    |
|-----------|------------------------------------|-----------------------------------|----------------|------------|---------|--------------|---------|------------|---------|
| <b>SL</b> |                                    | $y = 51.023 + (-21.426)t$         | $\overline{2}$ | 2.531      | 0.974   | 2925.09      | < 0.01  | 77.189     | 160.501 |
| 1CP       |                                    | $y = 37.273 + (-13.44) t$         | 4              | 2.053      | 0.979   | 1208.78      | < 0.01  | 62.192     | 145.962 |
|           |                                    | $+$ (-9.436) (t-t <sub>m</sub> )I |                |            |         |              |         |            |         |
| 70        | $-22.876$                          |                                   |                |            |         |              |         |            |         |
| 1JP       |                                    | $y = 52.3704 + (-23.157) t$       |                | 1.7612     | 0.98216 | 1413.29      | < 0.01  | 49.7447    | 133.545 |
|           | $+3.0354$ I                        |                                   |                |            |         |              |         |            |         |
| 50        |                                    |                                   |                |            |         |              |         |            |         |
| 2CP       |                                    | $y = 56.272 + (-25.603) t$        | 6              | 1.801      | 0.982   | 829.417      | < 0.01  | 53.411     | 137.946 |
|           | + 43.811 (t-t <sub>m</sub> )I      |                                   |                |            |         |              |         |            |         |
|           | $+$ (-41.341) (t-t <sub>n</sub> )I |                                   |                |            |         |              |         |            |         |
| 50-60     | 18.208                             | $-22.801$                         |                |            |         |              |         |            |         |

**Table A.3 The fitted models and results for OATS B in different setups.** 

| Model     |                                                                                                    |                            | m              | <b>MSE</b> | $R^2$  | $\mathbf F$ | p-value | <b>AIC</b> | AICc     |
|-----------|----------------------------------------------------------------------------------------------------|----------------------------|----------------|------------|--------|-------------|---------|------------|----------|
| <b>SL</b> | $y = 70.279 + (-29.04)t$                                                                                     |                            | $\overline{2}$ | 4.081      | 0.9768 | 3332.12     | < 0.01  | 115.891    | 199.202  |
| 1CP       | + 15.39 (t-t <sub>m</sub> ) <b>I</b>                                                                         | $y = 83.569 + (-36.078) t$ | 4              | 0.593      | 0.9967 | 7796.03     | < 0.01  | $-38.393$  | 45.407   |
| 200       | $-20.6879$                                                                                                   |                            |                |            |        |             |         |            |          |
| 1JP       | $+5.647$ <b>I</b>                                                                                            | $y = 76.102 + (-32.056) t$ | $\overline{4}$ | 1.8579     | 0.9897 | 2471.99     | < 0.01  | 54.0728    | 137.873  |
| 600       |                                                                                                    |                            |                |            |        |             |         |            |          |
| 2CP       | $y = 84.213 + (-36.447) t$<br>+ 11.139 (t-t <sub>m</sub> ) <b>I</b><br>+ 16.325 (t-t <sub>n</sub> ) <b>I</b> |                            | 6              | 0.319      | 0.9982 | 8713.9      | < 0.01  | $-86.79$   | $-2.256$ |
| 160-600   | $-25.308$                                                                                                    | $-8.9839$                  |                |            |        |             |         |            |          |

**A.3-1 broadband hor h1=1m h2=1-4m** 

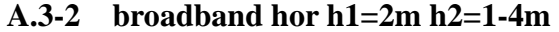

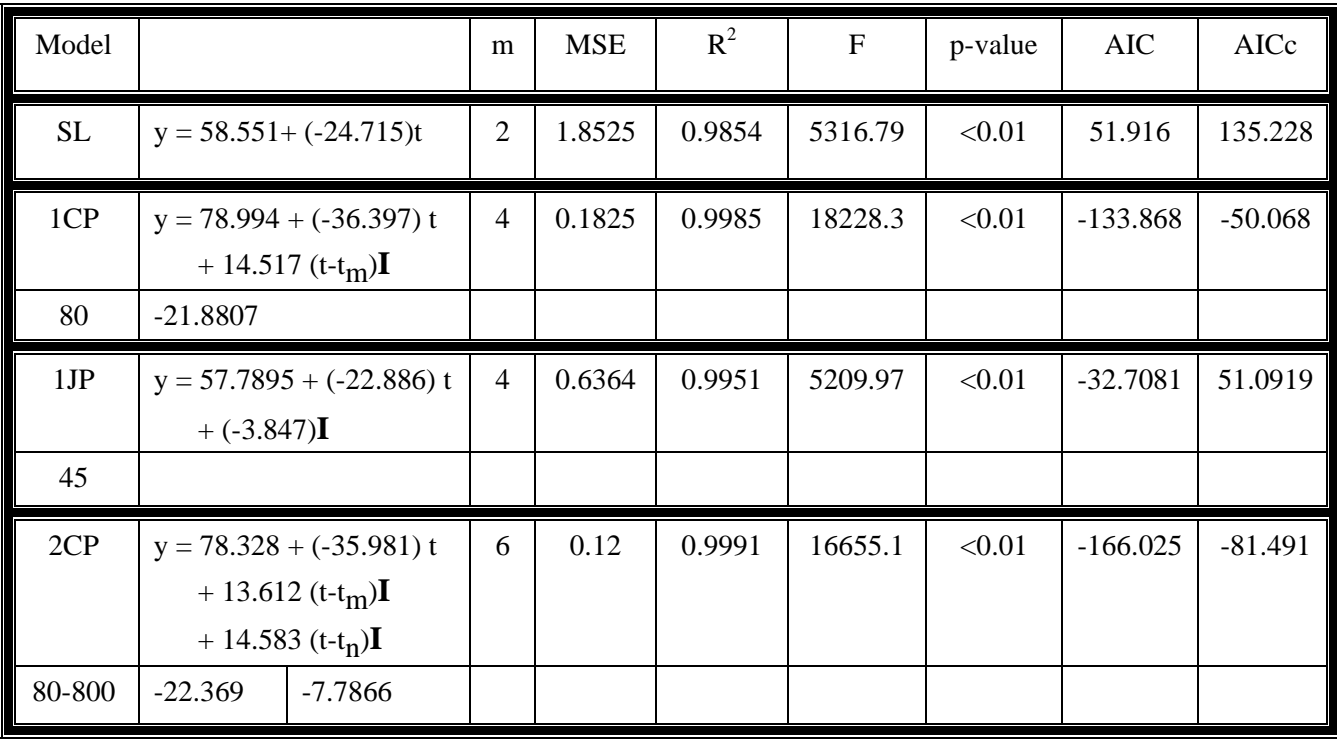

| Model |                                                                                                    |                                                      | m              | <b>MSE</b> | $R^2$  | $\mathbf{F}$ | p-value | <b>AIC</b> | AICc    |
|-------|----------------------------------------------------------------------------------------------------|------------------------------------------------------|----------------|------------|--------|--------------|---------|------------|---------|
| SL    |                                                                                                    | $y = 45.094 + (-19.118)t$                            | $\overline{2}$ | 2.105      | 0.9726 | 2800.34      | < 0.01  | 62.253     | 145.565 |
| 1CP   |                                                                                                    | $y = 33.154 + (-12.183) t$<br>+ $(-8.194)$ $(t-tm)I$ | 4              | 1.749      | 0.9778 | 1128.99      | < 0.01  | 49.203     | 133.003 |
| 70    | $-20.377$                                                                                           |                                                      |                |            |        |              |         |            |         |
| 1JP   |                                                                                                    | $y = 46.3419 + (-20.721) t$<br>$+2.81187$ <b>I</b>   |                | 1.4425     | 0.9817 | 1374.74      | < 0.01  | 33.5734    | 117.373 |
| 50    |                                                                                                    |                                                      |                |            |        |              |         |            |         |
| 2CP   | $y = 96.9979 + (-53.462) t$<br>+ $(52.311)$ (t-t <sub>m</sub> ) <b>I</b><br>+ $(-19.735)$ $(t-tn)I$ |                                                      | 6              | 1.0331     | 0.9872 | 1158.25      | < 0.01  | 8.400      | 92.934  |
| 40-70 | $-1.151$                                                                                            | $-20.886$                                            |                |            |        |              |         |            |         |

**A.3-3 broadband ver h1=1m h2=1-4m** 

**A.3-4 broadband ver h1=1.5m h2=1-4m** 

| Model  |                                      |                                 | m              | <b>MSE</b> | $R^2$  | $\mathbf{F}$ | p-value | <b>AIC</b> | AICc    |
|--------|--------------------------------------|---------------------------------|----------------|------------|--------|--------------|---------|------------|---------|
| SL     |                                      | $y = 46.784 + (-19.693)t$       | $\overline{2}$ | 2.1907     | 0.9731 | 2854.47      | < 0.01  | 65.498     | 148.809 |
| 1CP    |                                      | $y = 41.571 + (-16.95) t$       | $\overline{4}$ | 1.5668     | 0.9812 | 1341.55      | < 0.01  | 40.2694    | 124.069 |
|        |                                      | + $(-7.3912)$ $(t-tm)$ <b>I</b> |                |            |        |              |         |            |         |
| 250    | $-24.3412$                           |                                 |                |            |        |              |         |            |         |
| 1JP    |                                      | $y = 41.9076 + (-17.107) t$     | $\overline{4}$ | 1.5624     | 0.9813 | 1345.39      | < 0.01  | 40.0422    | 123.842 |
|        | $+5.647$ I                           |                                 |                |            |        |              |         |            |         |
| 300    |                                      |                                 |                |            |        |              |         |            |         |
| 2CP    |                                      | $y = 113.682 + (-64.122)$ t     | 6              | 1.2974     | 0.9849 | 975.674      | < 0.01  | 26.855     | 111.389 |
|        | +48.618 (t-t <sub>m</sub> ) <b>I</b> |                                 |                |            |        |              |         |            |         |
|        |                                      | + $(-8.192)$ $(t-tn)I$          |                |            |        |              |         |            |         |
| 35-200 | $-15.504$                            | $-23.6952$                      |                |            |        |              |         |            |         |

| Model  |                                       |                                       | m              | <b>MSE</b> | $R^2$  | $\overline{F}$ | p-value | <b>AIC</b> | AICc    |
|--------|---------------------------------------|---------------------------------------|----------------|------------|--------|----------------|---------|------------|---------|
| SL     |                                       | $y = 55.102 + (-23.847)t$             | $\overline{2}$ | 1.7914     | 0.9848 | 5119.33        | < 0.01  | 49.1957    | 132.507 |
| 1CP    |                                       | $y = 80.239 + (-38.749) t$            | $\overline{4}$ | 0.7221     | 0.994  | 4272.67        | < 0.01  | $-22.4701$ | 61.33   |
|        |                                       | + 16.745 (t-t <sub>m</sub> ) <b>I</b> |                |            |        |                |         |            |         |
| 60     | $-22.0041$                            |                                       |                |            |        |                |         |            |         |
| 1JP    |                                       | $y = 53.751 + (-22.011) t$            | $\overline{4}$ | 0.9977     | 0.9917 | 3085.43        | < 0.01  | 3.71339    | 87.5134 |
|        | $+$ (-3.305) <b>I</b>                 |                                       |                |            |        |                |         |            |         |
| 50     |                                       |                                       |                |            |        |                |         |            |         |
| 2CP    |                                       | $y = 85.508 + (-40.843) t$            | 6              | 0.659      | 0.995  | 2813.18        | < 0.01  | $-28.0725$ | 56.4617 |
|        | + 20.476 (t-t <sub>m</sub> ) <b>I</b> |                                       |                |            |        |                |         |            |         |
|        | + $(-3.305)$ $(t-tn)I$                |                                       |                |            |        |                |         |            |         |
| 60-250 | $-20.367$                             | $-23.672$                             |                |            |        |                |         |            |         |

**A.3-5 dipole hor h1=2m h2=1-4m** 

**A.3-6 dipole ver h1=2.75m h2=2.75-4m** 

| Model |                                                                                              |                                                   | m              | <b>MSE</b> | $R^2$   | $\mathbf{F}$ | p-value | <b>AIC</b> | AICc    |
|-------|----------------------------------------------------------------------------------------------|---------------------------------------------------|----------------|------------|---------|--------------|---------|------------|---------|
| SL    |                                                                                              | $y = 52.516 + (-22.421)t$                         | $\overline{2}$ | 1.821      | 0.983   | 4452.01      | < 0.01  | 50.514     | 133.826 |
| 1CP   | $y = 46.981 + (-19.4) t$                                                                     | + $(-4.692)$ $(t-tm)$ <b>I</b>                    | 4              | 1.543      | 0.986   | 1756.36      | < 0.01  | 39.039     | 122.839 |
| 125   | $-24.0916$                                                                                   |                                                   |                |            |         |              |         |            |         |
| 1JP   |                                                                                              | $y = 55.247 + (-24.744) t$<br>$+3.23768$ <b>I</b> |                | 0.8806     | 0.99178 | 3096.99      | < 0.01  | $-6.3971$  | 77.4029 |
| 70    |                                                                                              |                                                   |                |            |         |              |         |            |         |
| 2CP   | $y = 77.251 + (-38.35) t$<br>+ 56.008 (t-t <sub>m</sub> ) <b>I</b><br>+ $(-42.14)$ $(t-tn)I$ |                                                   | 6              | 0.4351     | 0.996   | 3777.48      | < 0.01  | $-61.647$  | 22.8872 |
| 50-60 | 17.658                                                                                       | $-22.801$                                         |                |            |         |              |         |            |         |

**Table A.4 The fitted models and results for OATS C in different setups.** 

| Model     |                                         |                           | m              | <b>MSE</b> | $R^2$  | $\mathbf{F}$ | p-value | <b>AIC</b> | AICc    |
|-----------|-----------------------------------------|---------------------------|----------------|------------|--------|--------------|---------|------------|---------|
| <b>SL</b> |                                         | $y = 71.398 + (-29.304)t$ | $\overline{2}$ | 4.8565     | 0.9730 | 2851.24      | < 0.01  | 129.98     | 213.292 |
| 1CP       |                                         | $y = 85.839 + (-36.952)t$ | 4              | 0.7394     | 0.9959 | 6390.03      | < 0.01  | $-20.5613$ |         |
|           |                                         | + (16.723) $(t-tm)I$      |                |            |        |              |         |            | 63.2387 |
| 200       | $-20.228$                               |                           |                |            |        |              |         |            |         |
| 1JP       |                                         | $y = 79.237 + (-33.389)t$ | 4              | 2.0120     | 0.9891 | 2331.93      | < 0.01  | 60.5281    | 144.328 |
|           | $+ (6.3829)$ I                          |                           |                |            |        |              |         |            |         |
| 500       |                                         |                           |                |            |        |              |         |            |         |
| 2CP       |                                         | $y = 86.608 + (-37.392)$  | 6              | 0.5345     | 0.9972 | 5310.01      | < 0.01  | -44.9769   | 39.5573 |
|           | t+ (11.933) $(t-tm)I+$                  |                           |                |            |        |              |         |            |         |
|           | $(11.925)$ (t-t <sub>n</sub> ) <b>I</b> |                           |                |            |        |              |         |            |         |
| 160-500   | $-24.459$                               | $-13.534$                 |                |            |        |              |         |            |         |

**A.4-1 broadband hor h1=1m h2=1-4m** 

#### **A.4-2 broadband hor h1=2m h2=1-4m**

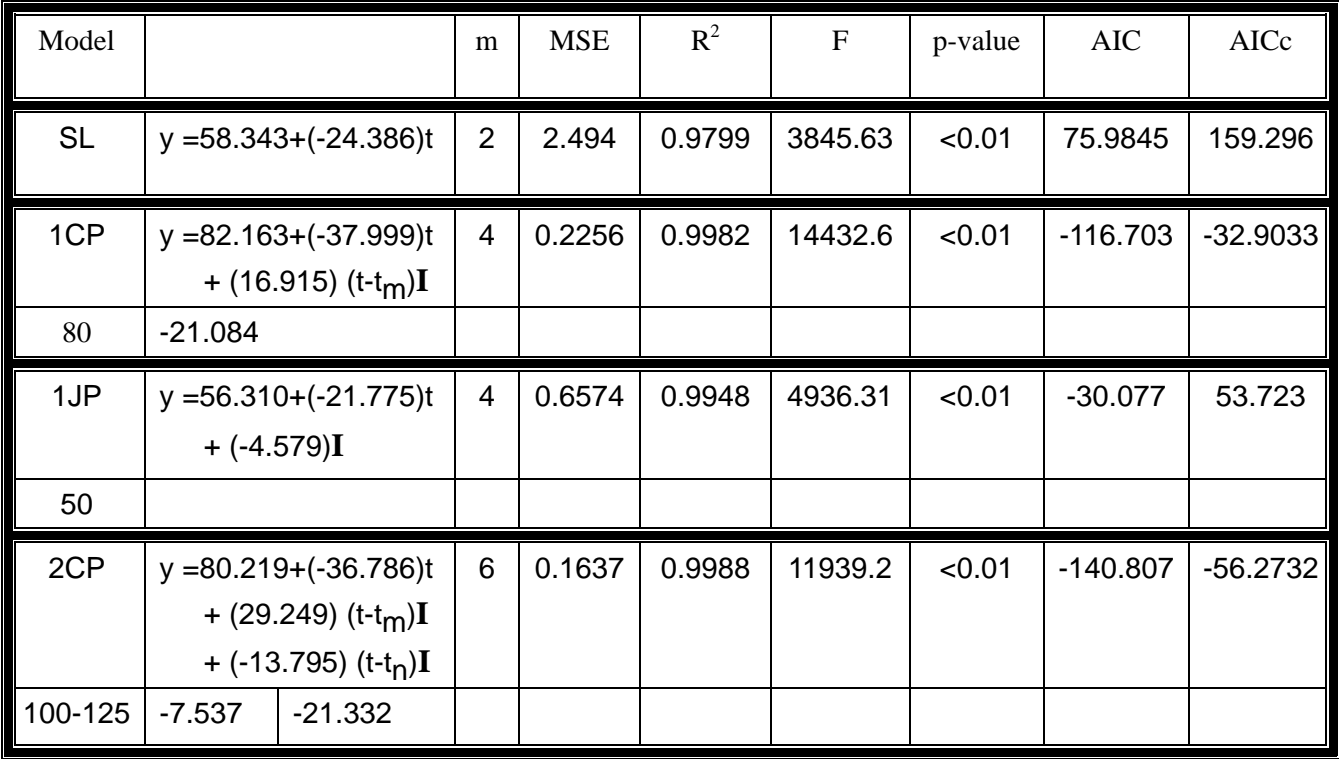

| Model     |                                         |                         | m              | <b>MSE</b> | $R^2$  | $\mathbf{F}$ | p-value | <b>AIC</b> | AICc    |
|-----------|-----------------------------------------|-------------------------|----------------|------------|--------|--------------|---------|------------|---------|
| <b>SL</b> | $y = 45.841 + (-19.255)t$               |                         | $\overline{2}$ | 2.6323     | 0.9664 | 2271.26      | < 0.01  | 80.37      | 163.682 |
| 1CP       | $y = 45.236 + (-18.946)t$               |                         | $\overline{4}$ | 2.5553     | 0.9682 | 781.353      | < 0.01  | 79.8888    | 163.689 |
|           |                                         | + $(-45.886)$ $(t-tm)I$ |                |            |        |              |         |            |         |
| 900       | $-64.832$                               |                         |                |            |        |              |         |            |         |
| 1JP       | $y = 46.781 + (-20.461)t$               |                         | 4              | 2.2946     | 0.9714 | 873.029      | < 0.01  | 71.1735    | 154.973 |
|           | $+ (2.116)$                             |                         |                |            |        |              |         |            |         |
| 400       |                                         |                         |                |            |        |              |         |            |         |
| 2CP       | $y = 74.987 + (-38.144)t$               |                         | 6              | 1.9675     | 0.9761 | 631.88       | < 0.01  | 60.5822    | 145.116 |
|           | + (66.323) (t-t <sub>m</sub> ) <b>I</b> |                         |                |            |        |              |         |            |         |
|           | + (48.461) $(t-tn)I$                    |                         |                |            |        |              |         |            |         |
| 50-60     | 28.178                                  | $-20.282$               |                |            |        |              |         |            |         |

**A.4-3 broadband ver h1=1m h2=1-4m** 

**A.4-4 broadband ver h1=1.5m h2=1-4m** 

| Model     |                                                                                                   |                           | m              | <b>MSE</b> | $R^2$  | $\mathbf{F}$ | p-value | <b>AIC</b> | AICc    |
|-----------|---------------------------------------------------------------------------------------------------|---------------------------|----------------|------------|--------|--------------|---------|------------|---------|
| <b>SL</b> |                                                                                                   | $y = 46.373 + (-19.442)t$ | $\overline{2}$ | 1.7114     | 0.9783 | 3561.48      | < 0.01  | 45.498     | 128.81  |
| 1CP       | + $(-4.988)$ $(t-tm)I$                                                                            | $y = 42.854 + (-17.591)t$ | 4              | 1.4458     | 0.9821 | 1410.81      | < 0.01  | 33.7569    | 117.557 |
| 250       | $-22.579$                                                                                         |                           |                |            |        |              |         |            |         |
| 1JP       | $+2.496I$                                                                                         | $y = 49.766 + (-21.649)t$ | 4              | 1.1934     | 0.9853 | 1714.51      | < 0.01  | 18.2217    | 102.022 |
| 120       |                                                                                                   |                           |                |            |        |              |         |            |         |
| 2CP       | $y = 67.145 + (-32.655)$ t<br>+ $(18.218)$ (t-t <sub>m</sub> ) <b>I</b><br>+ $(-8.357)$ $(t-tn)I$ |                           | 6              | 1.0434     | 0.9874 | 1179.27      | < 0.01  | 9.2057     | 93.74   |
| 50-200    | $-14.443$                                                                                         | $-22.799$                 |                |            |        |              |         |            |         |

**Table A.5 The fitted models and results for OATS D in different setups.** 

| Model     |                                           |                                         | m              | <b>MSE</b> | $R^2$   | $\overline{F}$ | p-value | <b>AIC</b> | AICc    |
|-----------|-------------------------------------------|-----------------------------------------|----------------|------------|---------|----------------|---------|------------|---------|
| <b>SL</b> |                                           | $y = 68.998 + (-28.585)t$               | $\overline{2}$ | 4.5228     | 0.9736  | 2913.27        | < 0.01  | 124.214    | 207.525 |
| 1CP       |                                           | $y = 86.288 + (-37.93) t$               | 4              | 0.7850     | .9955   | 5720.69        | < 0.01  | $-15.7061$ |         |
|           |                                           | + (15.594) (t-t <sub>m</sub> ) <b>I</b> |                |            |         |                |         |            | 68.0939 |
| 140       | $-22.336$                                 |                                         |                |            |         |                |         |            |         |
| 1JP       |                                           | $y = 67.91 + (-25.97) t$                | 4              | 2.0522     | 0.98832 | 2172.56        | < 0.01  | 62.128     | 145.928 |
|           | $+ (-5.504)$ <b>I</b>                     |                                         |                |            |         |                |         |            |         |
| 45        |                                           |                                         |                |            |         |                |         |            |         |
| 2CP       |                                           | $y = 85.53 + (-37.48) t$                | 6              | 0.4579     | 0.9975  | 5896.25        | < 0.01  | $-57.5062$ | 27.0281 |
|           | + $(13.616)$ (t-t <sub>m</sub> ) <b>I</b> |                                         |                |            |         |                |         |            |         |
|           | + (34.323) $(t-tn)I$                      |                                         |                |            |         |                |         |            |         |
| 140-800   | $-23.863$                                 | 10.460                                  |                |            |         |                |         |            |         |

**A.5-1 broadband hor h1=1m h2=1-4m** 

#### **A.5-2 broadband hor h1=2m h2=1-4m**

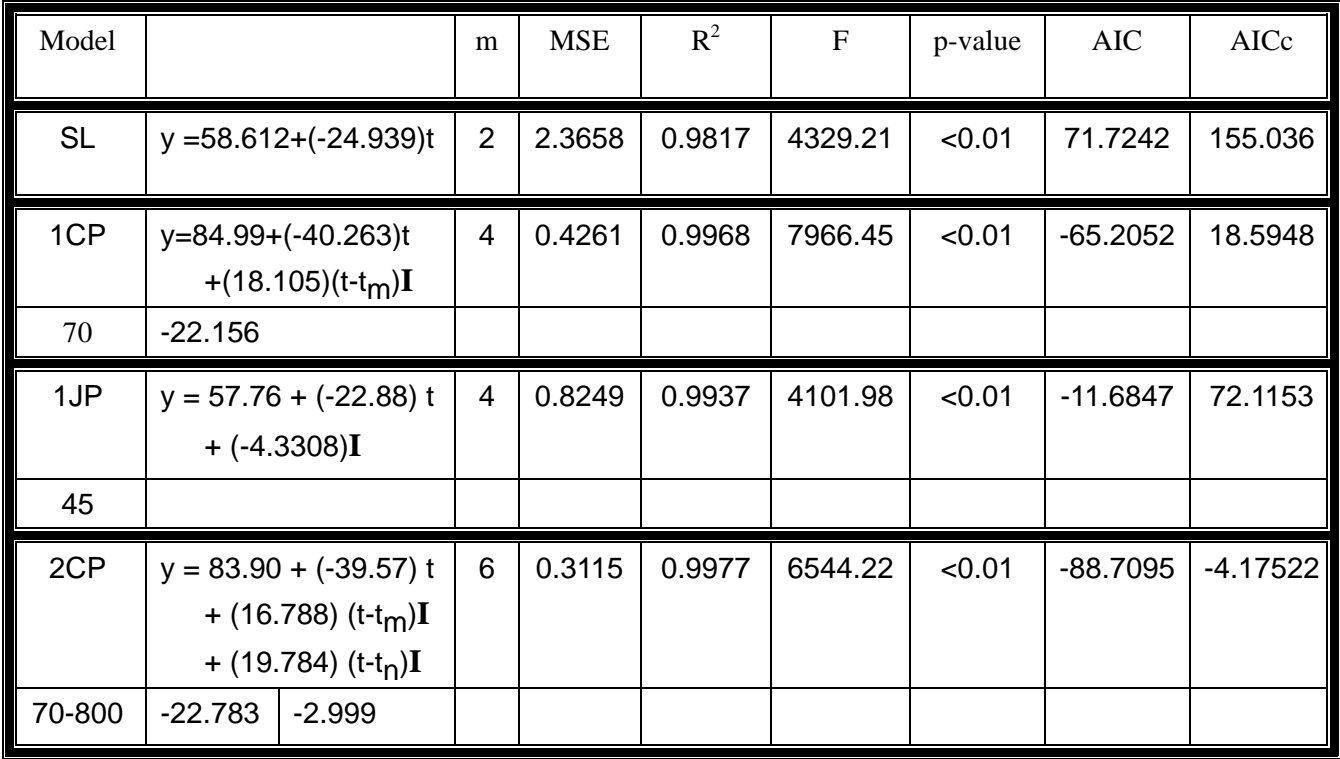

| Model     |                                                                           |          | m              | <b>MSE</b> | $R^2$  | F       | p-value | <b>AIC</b> | AICc    |
|-----------|---------------------------------------------------------------------------|----------|----------------|------------|--------|---------|---------|------------|---------|
| <b>SL</b> | $y = 46.384 + (-19.687)t$                                                 |          | $\overline{2}$ | 1.7047     | 0.9789 | 3666.27 | < 0.01  | 45.1814    | 128.493 |
| 1CP       | $y = 44.453 + (-18.676)t$<br>+(-3.332) $(t-tm)I$                          |          | 4              | 1.6375     | 0.9803 | 1274.06 | < 0.01  | 43.8422    | 127.642 |
| 300       | $-22.009$                                                                 |          |                |            |        |         |         |            |         |
| 1JP       | $y = 43.103 + (-17.964) t$<br>$+(-2.356)$ I                               |          | 4              | 1.3619     | 0.9836 | 1536.99 | < 0.01  | 28.9191    | 112.719 |
| 400       |                                                                           |          |                |            |        |         |         |            |         |
| 2CP       | $y = 43.370+(18.089)t$<br>+ $(-24.474)$ $(t-tm)I$<br>+ (41.428) $(t-tn)I$ |          | 6              | 0.9866     | 0.9884 | 1279.32 | < 0.01  | 4.6713     | 89.2056 |
| 400-600   | $-42.563$                                                                 | $-1.135$ |                |            |        |         |         |            |         |

**A.5-3 broadband ver h1=1m h2=1-4m** 

**A.5-4 broadband ver h1=1.5m h2=1-4m** 

| Model     |                                                                               |                            | m | <b>MSE</b> | $R^2$  | $F_{\rm}$ | p-value | <b>AIC</b> | AICc    |
|-----------|-------------------------------------------------------------------------------|----------------------------|---|------------|--------|-----------|---------|------------|---------|
| <b>SL</b> |                                                                               | $y = 47.148 + (-20.035)t$  | 2 | 1.6770     | 0.9799 | 3859.48   | < 0.01  | 43.8548    | 127.166 |
| 1CP       | + $(-4.881)$ $(t-tm)I$                                                        | $y = 43.706 + (-18.224) t$ | 4 | 1.4237     | 0.9834 | 1520.73   | < 0.01  | 32.514     | 116.314 |
| 250       | $-23.105$                                                                     |                            |   |            |        |           |         |            |         |
| 1JP       | $y = 50.629 + (-22.155)$ t<br>$+2.314$                                        |                            | 4 | 1.2558     | 0.9854 | 1727.55   | < 0.01  | 22.3463    | 106.146 |
| 140       |                                                                               |                            |   |            |        |           |         |            |         |
| 2CP       | $y = 43.702 + (-18.219) t$<br>+ $(-20.796)$ $(t-tm)I$<br>+ (29.578) $(t-tn)I$ |                            | 6 | 1.1781     | 0.9866 | 1106.32   | < 0.01  | 19.0402    | 103.574 |
| 400-600   | $-39.051$                                                                     | $-9.437$                   |   |            |        |           |         |            |         |

|                       | <b>OATS A</b> | <b>OATS B</b> | <b>OATS C</b> | <b>OATS D</b> |
|-----------------------|---------------|---------------|---------------|---------------|
|                       | 52.1955       | 45.6818       | 56.931        | 60.4479       |
| $Bb, hor,h1=1m$       | 13.8239       | 15.5492       | 19.1048       | 20.4477       |
|                       | 10.518        | 14.9558       | 19.0648       | 19.8467       |
|                       | 13.4067       | 15.1705       | 18.7594       | 20.148        |
|                       | 35.6885       | 14.0551       | 17.3727       | 32.8083       |
| $Bb, hor,h1=2m$       | 10.6847       | 4.94227       | 5.24081       | 10.4122       |
|                       | 11.9561       | 4.43016       | 5.93691       | 11.1528       |
|                       | 11.4482       | 4.6627        | 6.16161       | 11.2191       |
|                       | 148.123       | 134.71        | 196.756       | 126.084       |
| $Bb, ver, h1=1m$      | 61.9148       | 45.1267       | 66.191        | 42.1361       |
|                       | 41.7931       | 44.4516       | 65.8152       | 41.4194       |
|                       | 39.8525       | 45.0573       | 64.7469       | 42.4991       |
|                       | 138.373       | 120.643       | 111.323       | 109.628       |
| Bb, ver, $h1=1.5m$    | 55.1821       | 40.8825       | 36.6887       | 36.523        |
|                       | 42.2807       | 39.0119       | 37.148        | 36.6253       |
|                       | 37.7917       | 40.5706       | 37.4731       | 36.4738       |
|                       | 46.5235       | 55.6051       |               |               |
| $Dp, hor, h1=2m$      | 11.5588       | 16.8833       |               |               |
|                       | 15.163        | 19.6996       |               |               |
|                       | 17.7443       | 18.957        |               |               |
|                       | 158.082       | 118.824       |               |               |
| Dp, ver, h $1=2.75$ m | 44.078        | 35.5563       |               |               |
|                       | 58.7295       | 41.2762       |               |               |
|                       | 43.6523       | 41.5665       |               |               |

**Table A.6 Results of** *SSE* **for using one change point model fitted to measurements each day respectively.** 

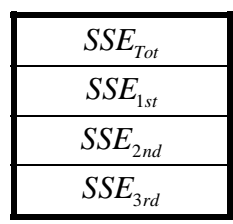

| Setup~<br>$\sim$ Site | <b>OATS A</b> |      |               |       |         | <b>OATS B</b> |  |               |         |  |         |
|-----------------------|---------------|------|---------------|-------|---------|---------------|--|---------------|---------|--|---------|
| Bb hor $h1=1m$        | 83.9          |      | $-36.4$       |       | 14.27   | 83.6          |  | $-36$         |         |  | 15.4    |
|                       | 160           | 0.68 |               | 52.4  | $-22.1$ | 200           |  | 0.59          | 48.1    |  | $-20.6$ |
| Bb hor $h1=2m$        | 79.1          |      | $-36.7$       |       | 15.6    | 78.9          |  |               | $-36.4$ |  | 14.5    |
|                       | 80            | 0.46 |               | 49.4  | $-21.1$ | 80            |  | 0.18          | 51.3    |  | $-21.9$ |
| Bb ver $h1=1m$        | $*37.3$       |      | $-15.2$       |       | $-14.4$ | $*33.2$       |  |               | $-12.2$ |  | $-8.2$  |
|                       | 400           | 1.92 |               | 74.8  | $-29.6$ | 70            |  | 1.79          | 48.3    |  | $-20.4$ |
| Bb ver $h1=1.5m$      | $*34.9$       |      | $-13.8$       |       | $-12$   | 41.6          |  |               | $-16.9$ |  | $-7.4$  |
|                       | 250           | 1.80 |               | 63.7  | $-25.8$ | 250           |  | 1.57          | 59.3    |  | $-24.3$ |
| Db hor $h1=2m$        | 83.5          |      | $-39.3$       |       | 17.5    | 80.2          |  |               | $-38.7$ |  | 16.7    |
|                       | 80            | 0.60 |               | 50.2  | $-21.8$ | 60            |  | 0.72          | 50.5    |  | $-22$   |
| Db ver                | 37.4          |      | $-13.4$       |       | $-9.4$  | 46.9          |  |               | $-19.4$ |  | $-4.6$  |
|                       |               |      |               |       |         |               |  |               |         |  |         |
| $h1 = 2.75m$          | 70            | 2.05 |               | 54.7  | 22.8    | 125           |  | 1.54          | 56.7    |  | $-24.1$ |
| Setup Site            |               |      | <b>OATS C</b> |       |         |               |  | <b>OATS D</b> |         |  |         |
|                       | $*85.8$       |      | $-36.9$       |       | 16.7    | 86.3          |  |               | $-37.9$ |  | 15.6    |
| Bb hor $h1=1m$        | 200           | 0.74 |               | 47.3  | $-20.2$ | 140           |  | 0.79          | 52.8    |  | $-22.3$ |
|                       | 82.2          |      | $-37.9$       |       | 16.9    | 84.9          |  |               | $-40.3$ |  | 18.1    |
| Bb hor $h1=2m$        | 80            | 0.23 |               | 50.0  | $-21.0$ | 70            |  | 0.43          | 50.5    |  | $-22.2$ |
|                       | $*45.2$       |      | $-18.9$       |       | $-45.9$ | 44.5          |  |               | $-18.7$ |  | $-3.3$  |
| Bb ver $h1=1m$        | 900           | 2.56 |               | 134.9 | $-64.8$ | 300           |  | 1.64          | 52.7    |  | $-22$   |
| Bb ver $h1=1.5m$      | 42.9          |      | $-17.6$       |       | $-4.9$  | 43.7          |  |               | $-18.2$ |  | $-4.9$  |

**Table A.7 The summary of using one change point model fitted to the measurements for each setups.** 

(\*:**The NSA measurements we recorded at some frequencies exceed ideal values**   $\pm 4dB$ )

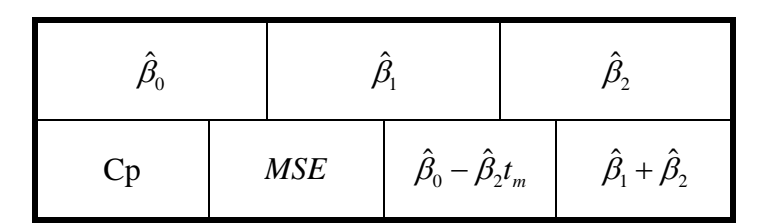

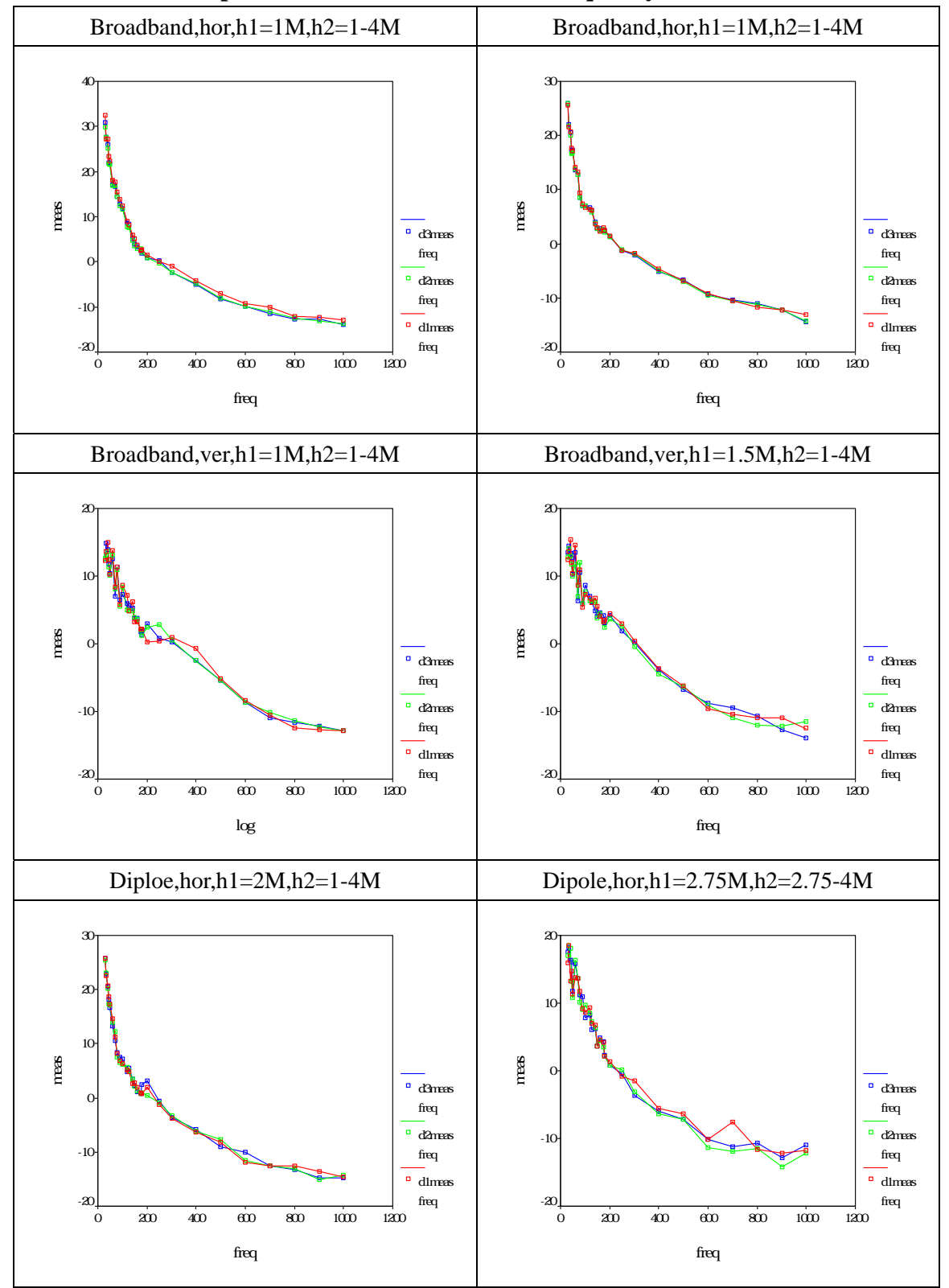

**A.1-1 The scatter plots of measurements versus frequency for OATS A** 

**Figure A-1 The scatter plots of measurements versus frequency** 

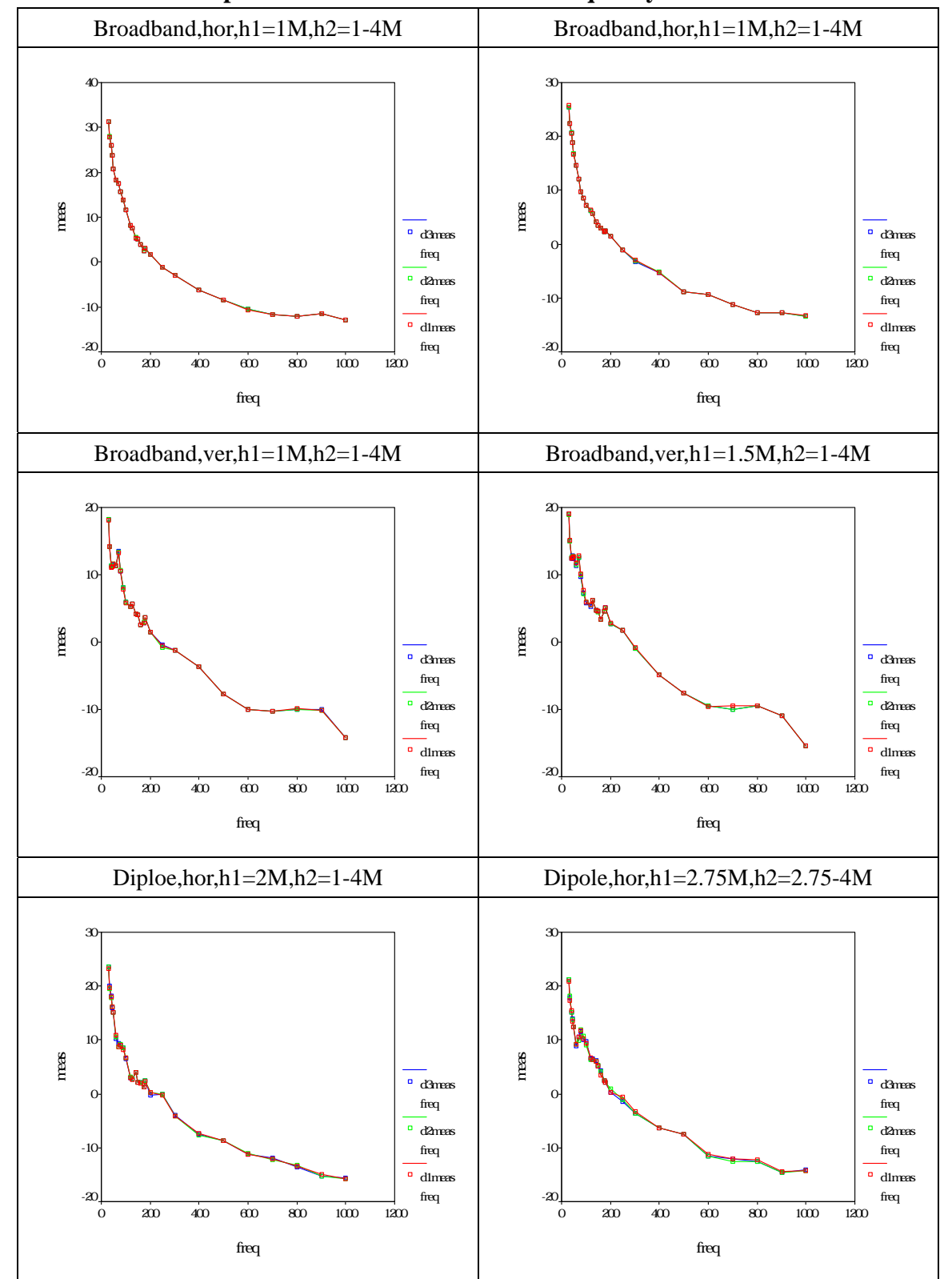

#### **A.1-2 The scatter plots of measurements versus frequency for OATS B**

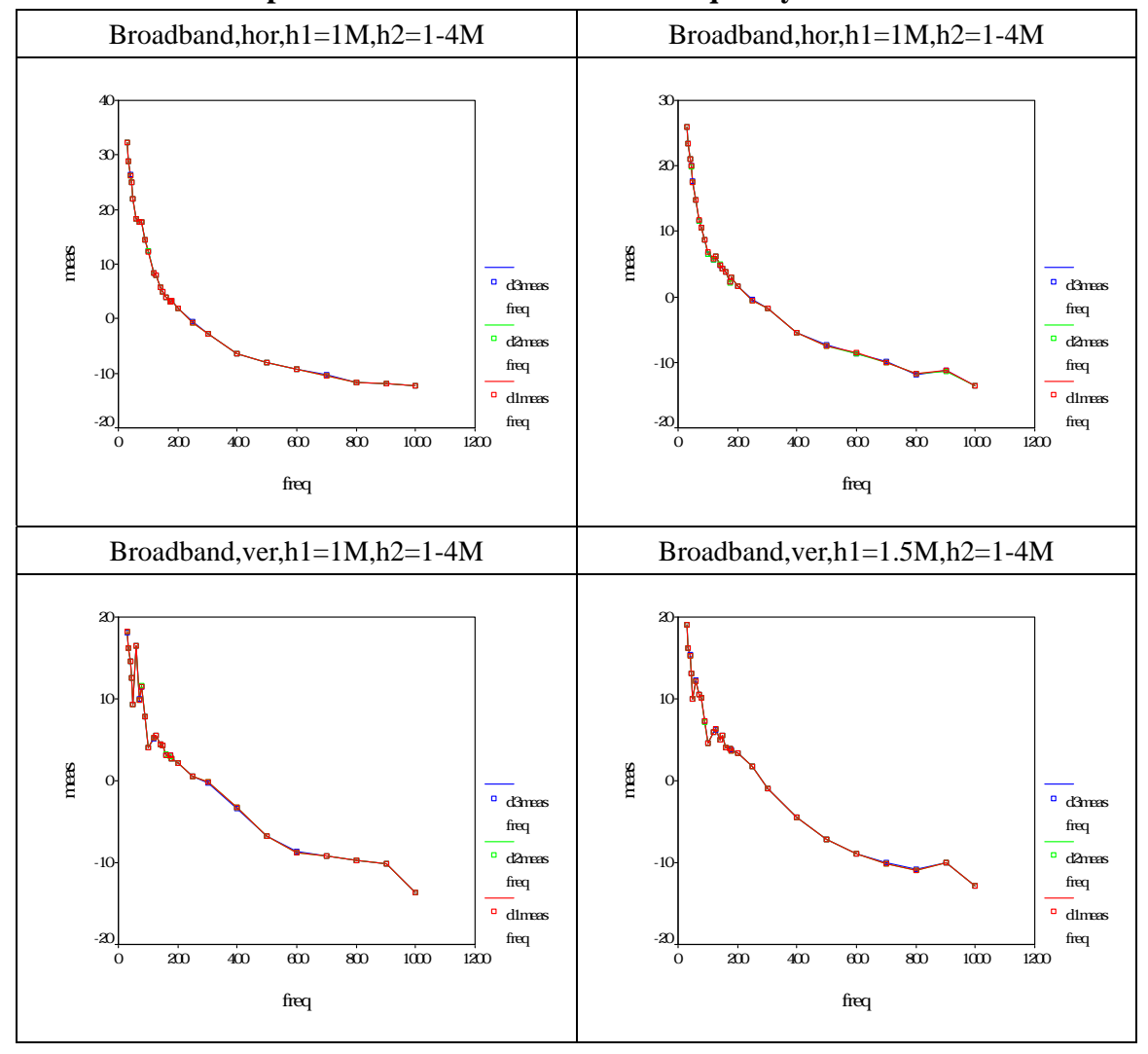

#### **A.1-3 The scatter plots of measurements versus frequency for OATS C**

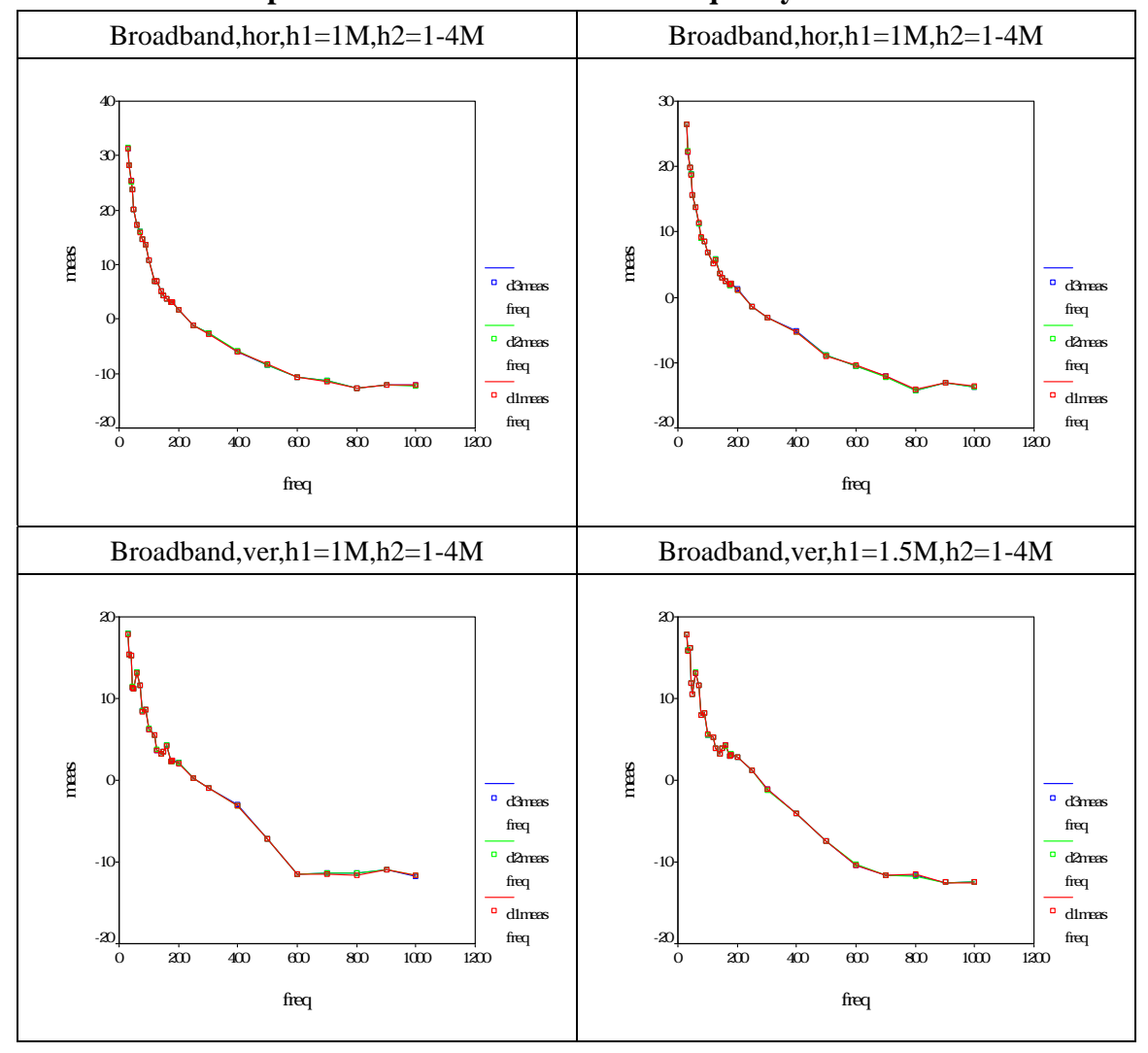

#### **A.1-4 The scatter plots of measurements versus frequency for OATS D**

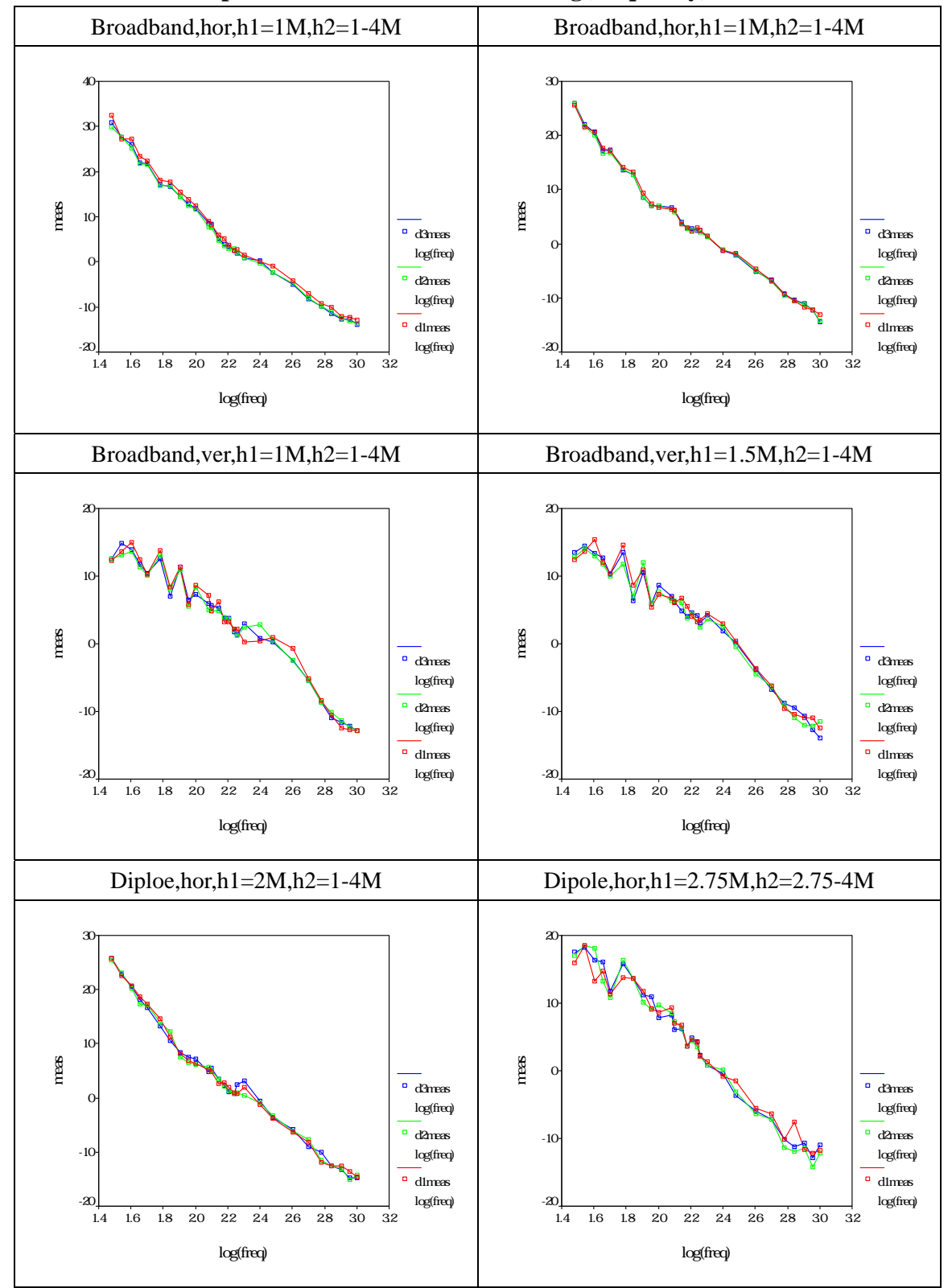

**A.2-1 The scatter plots of measurements versus log(frequency) for OATS A** 

**Figure A.2 The scatter plots of measurements versus log(frequency)** 

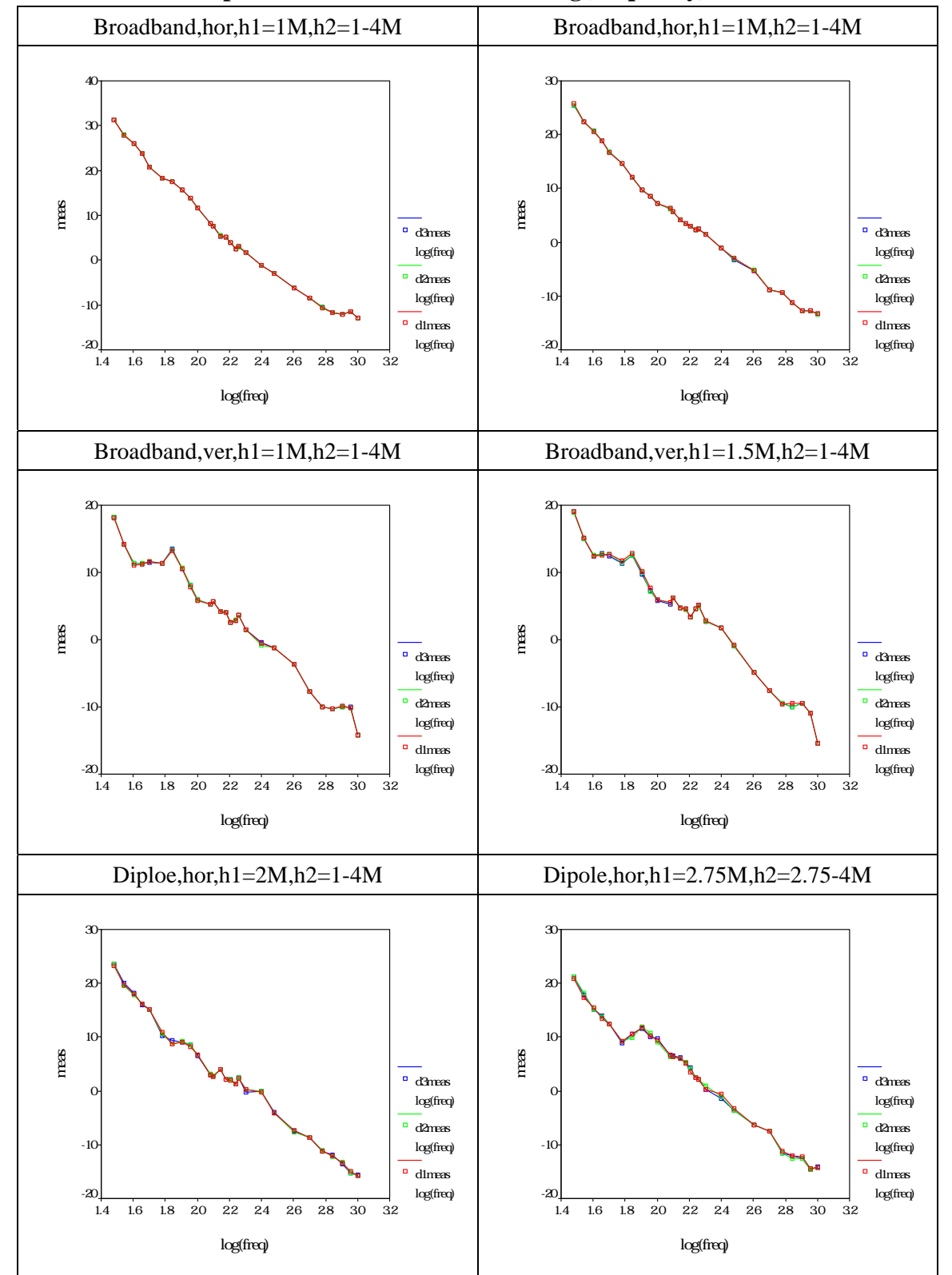

**A.2-2 The scatter plots of measurements versus log(frequency) for OATS B** 

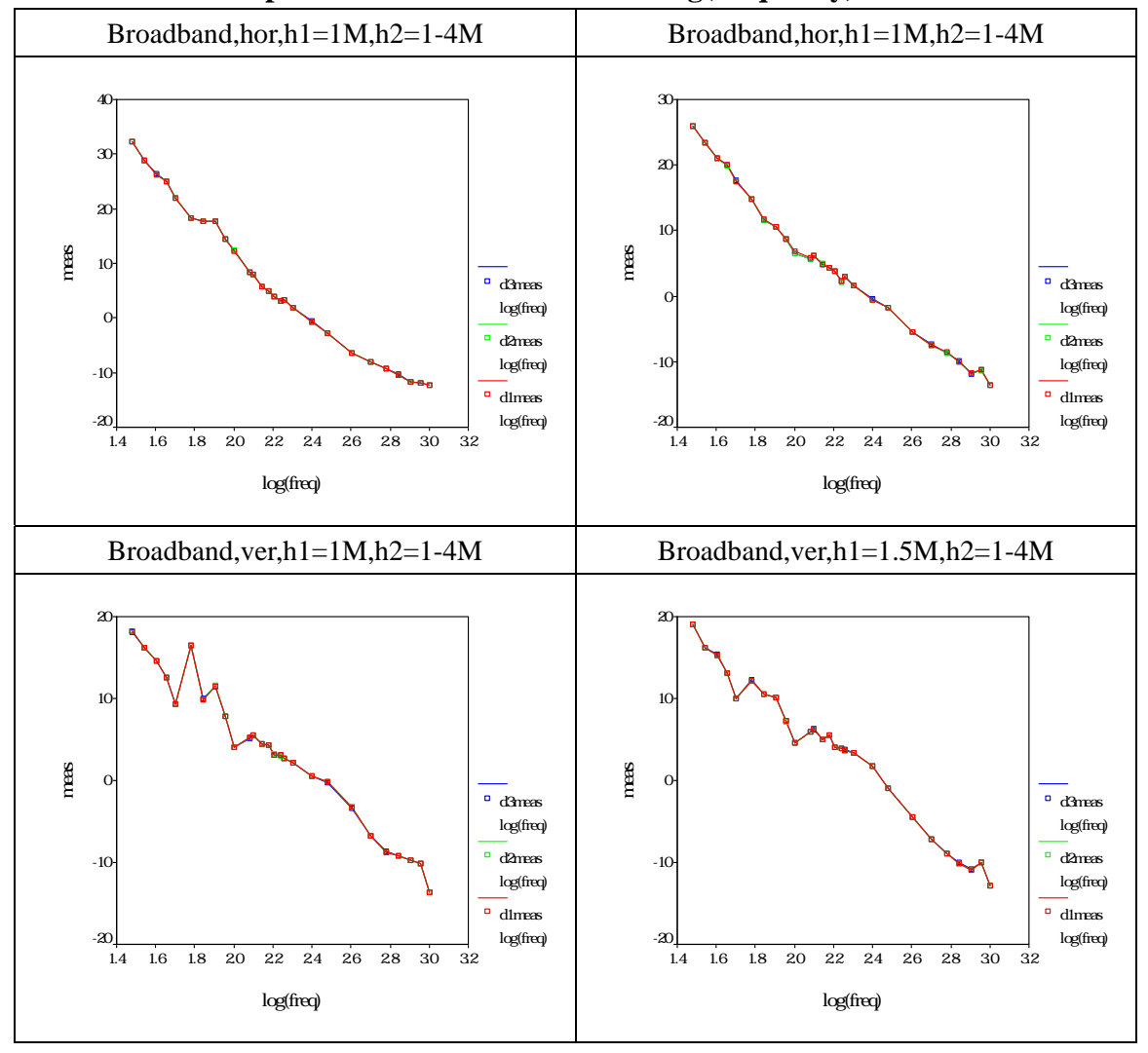

**A.2-3 The scatter plots of measurements versus log(frequency) for OATS C** 

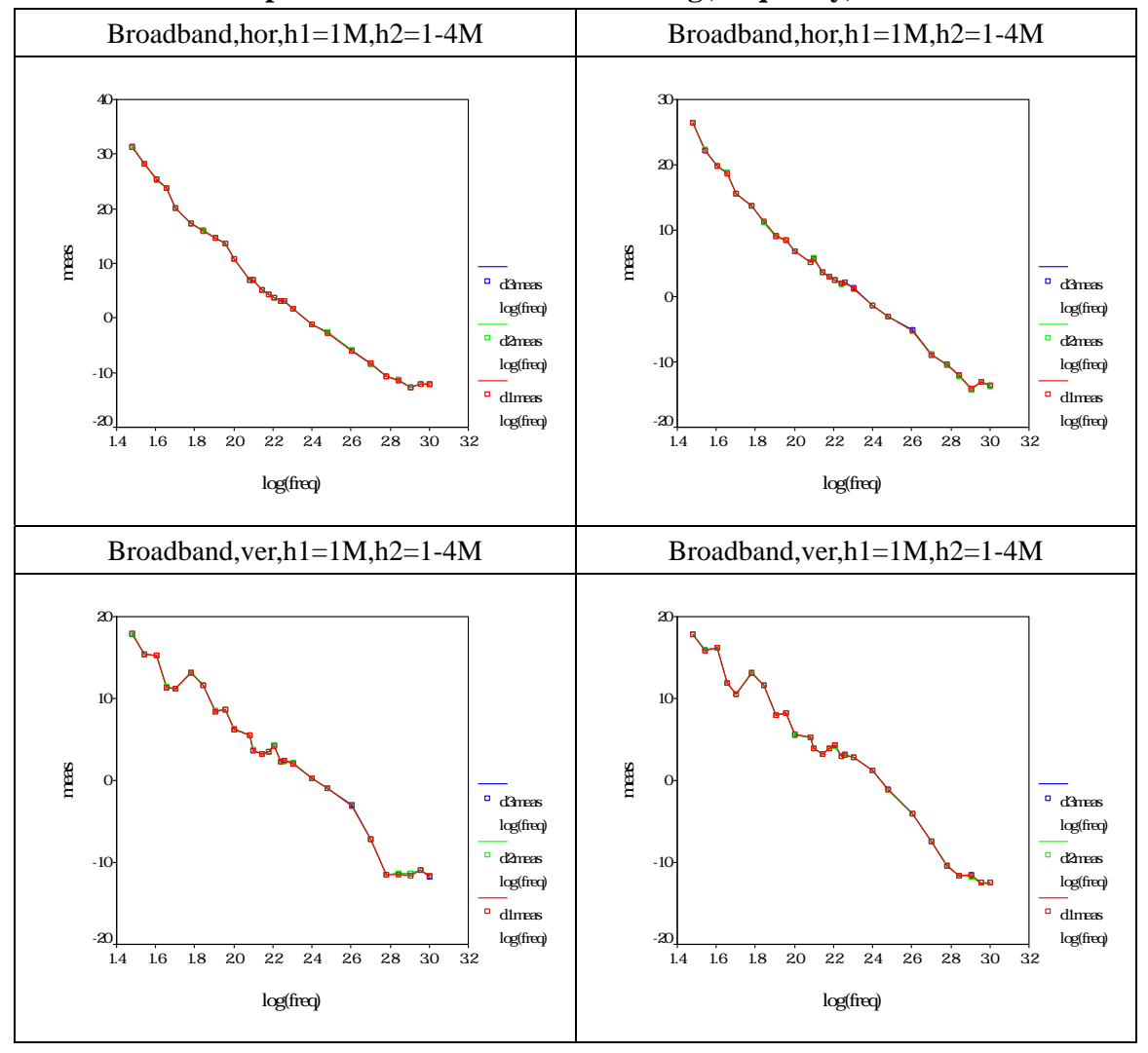

**A.2-4 The scatter plots of measurements versus log(frequency) for OATS D** 

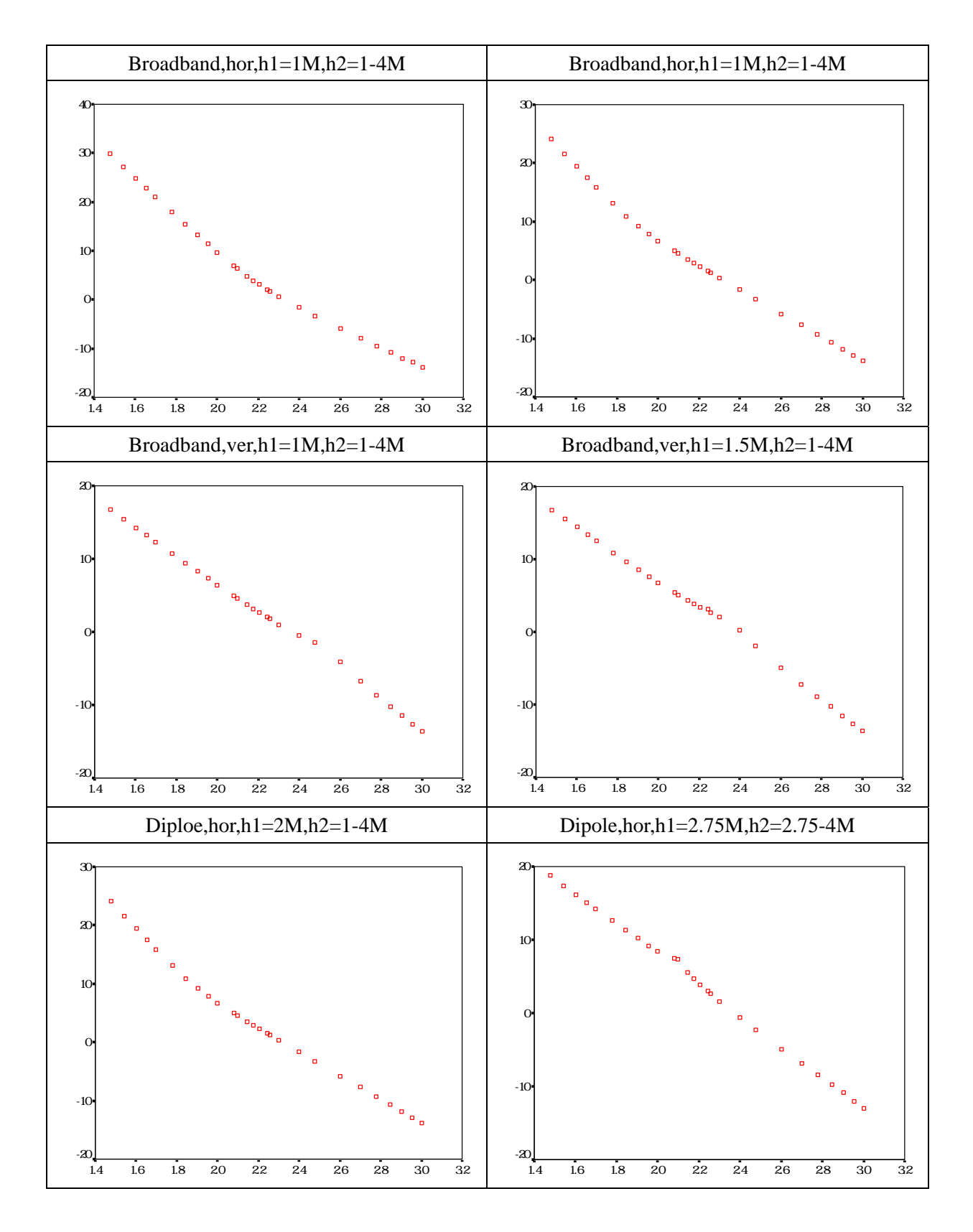

**Figure A.3 The scatter plots of theoretically value versus Log(frequency)** 

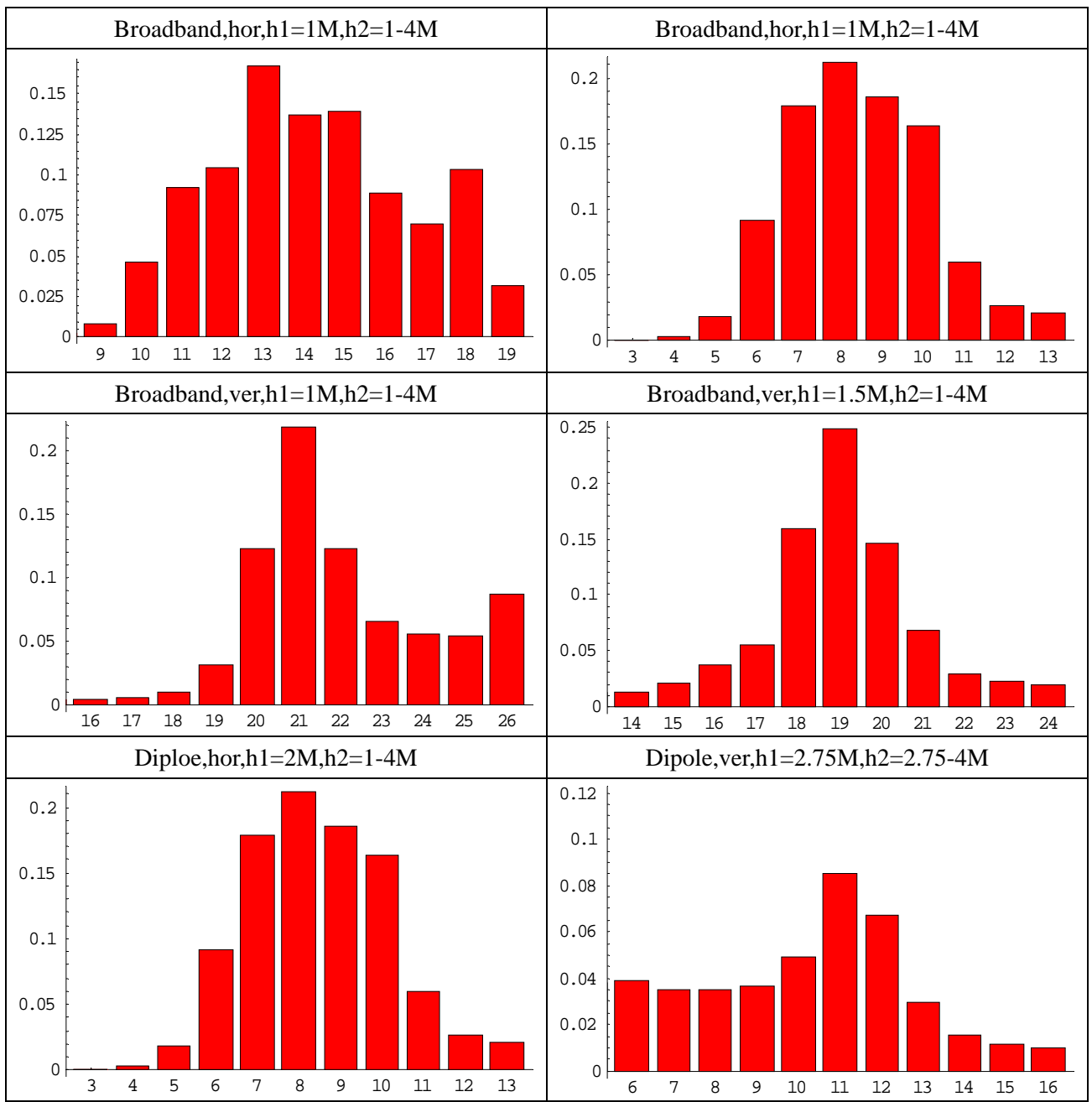

#### **A.4-1** For using  $\mu = T$  and  $\sigma = 1.123$  to generate data

**Figure A.4 The histogram plots of the probability of change point location versus frequency** 

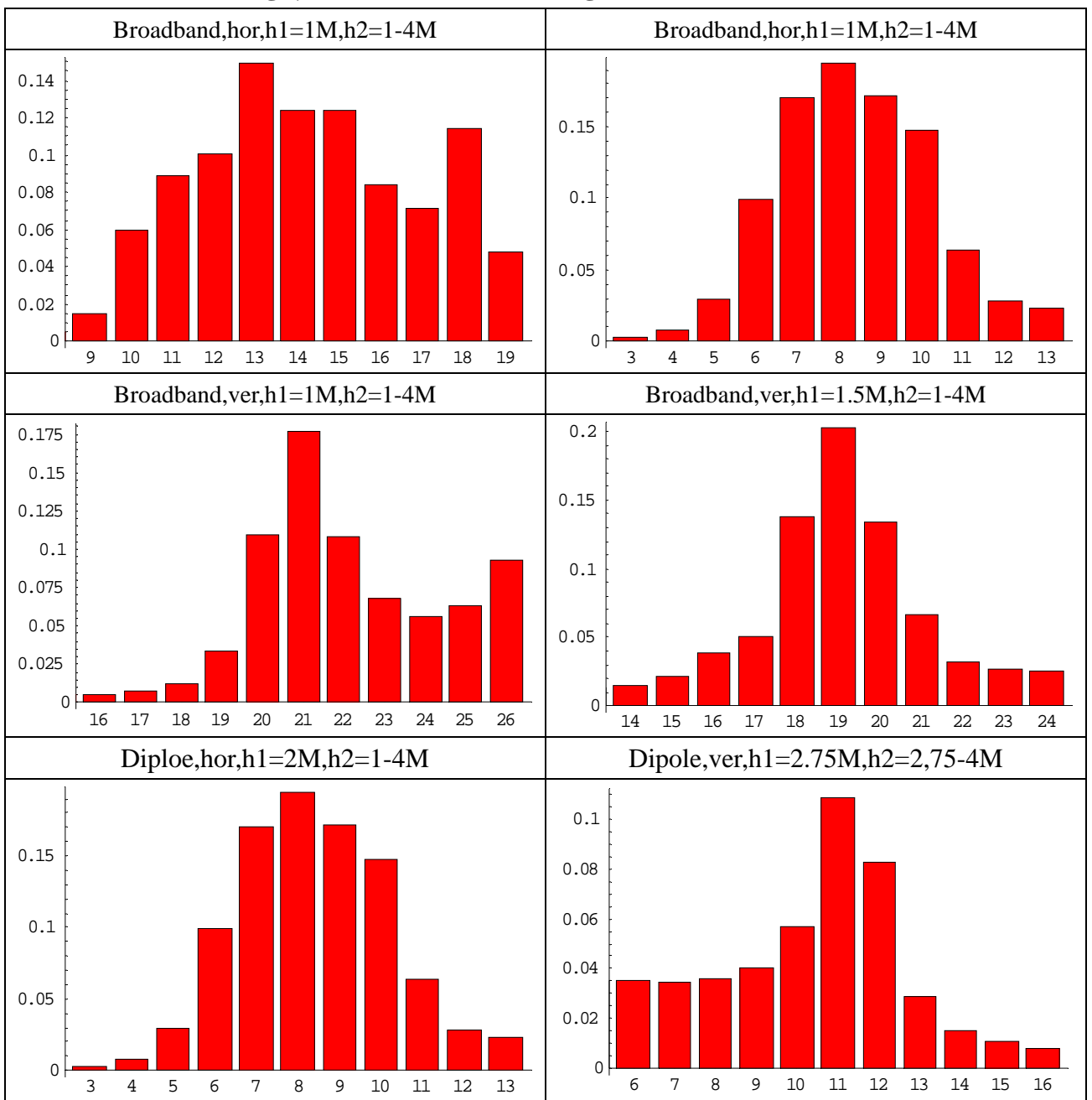

#### **A.4-2** For using  $\mu = T$  and  $\sigma = 1.288$  to generate data

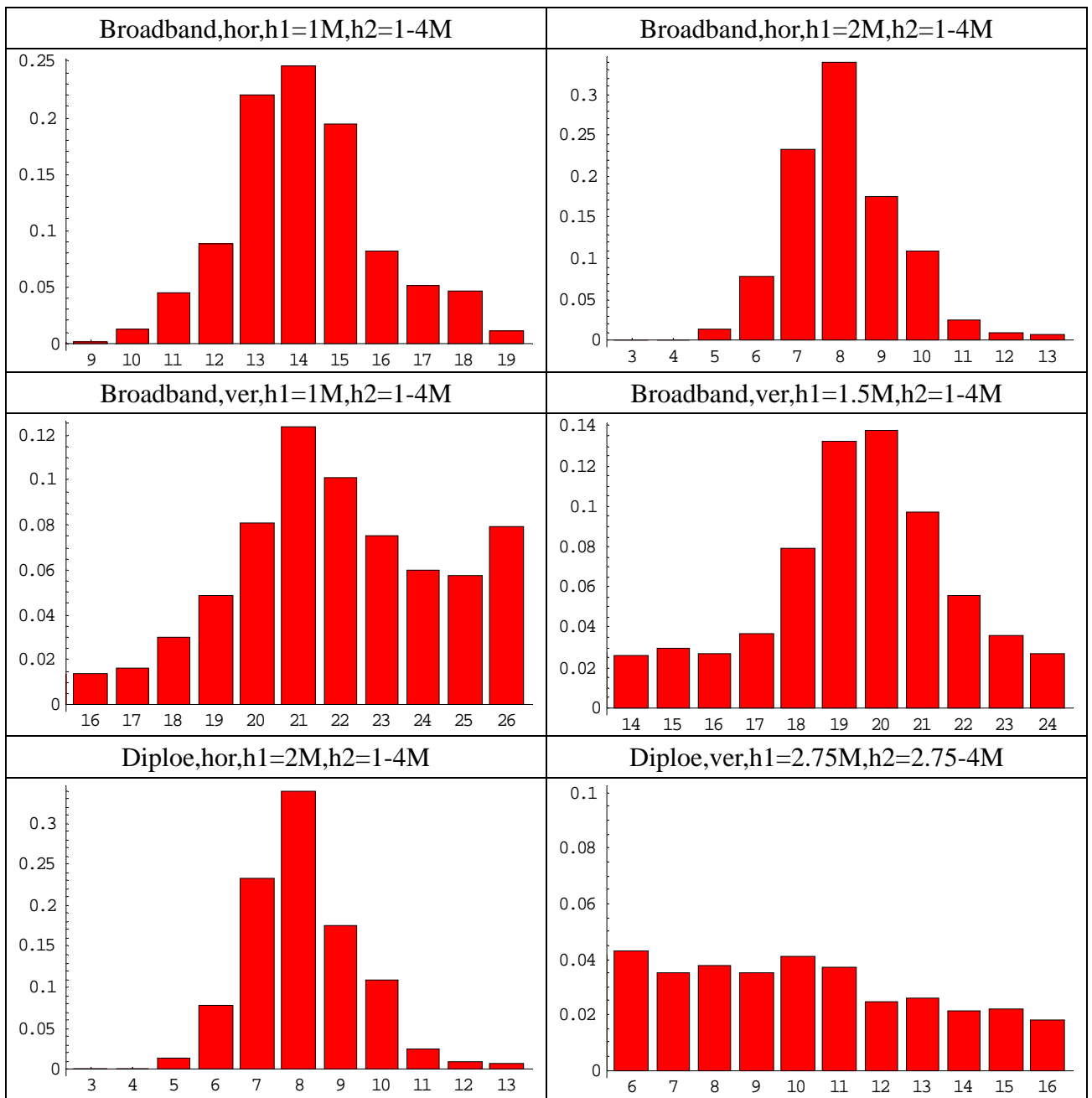

#### **A.4-3** For using  $\mu = \hat{y}_T$  and  $\sigma = 1.123$  to generate data

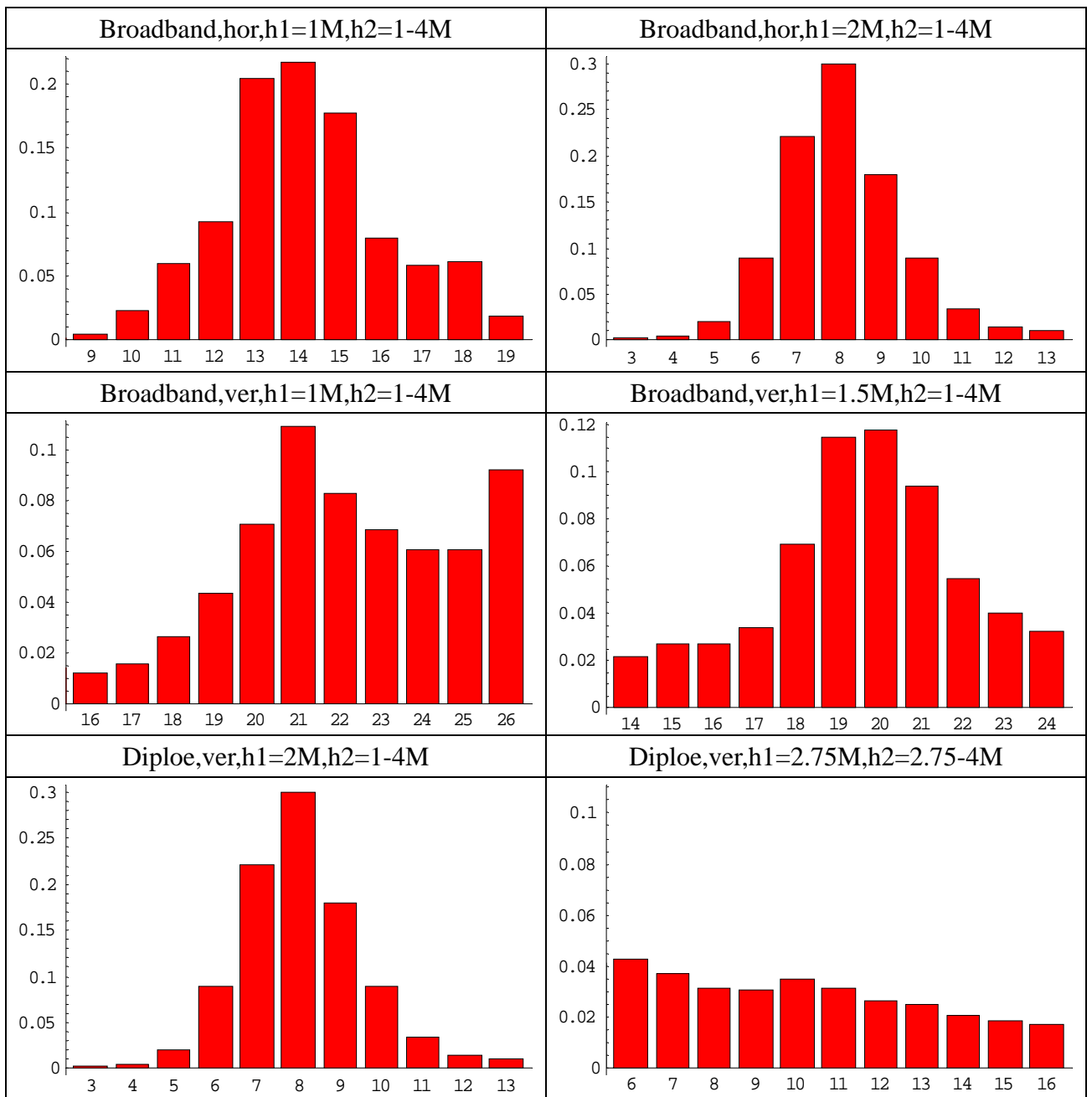

#### **A.4-4** For using  $\mu = \hat{y}_T$  and  $\sigma = 1.288$  to generate data

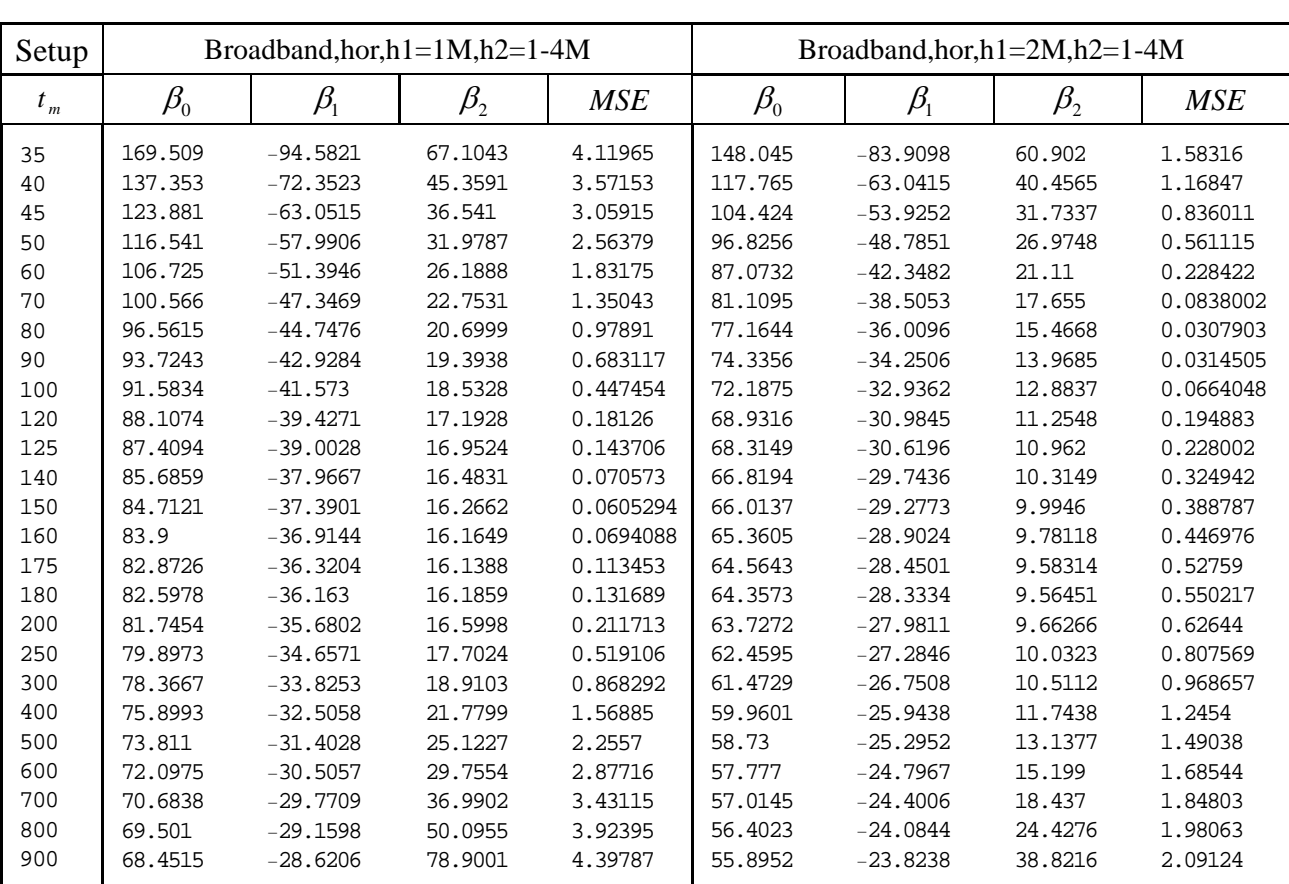

## **Table A.8-1 Results of using the ideal values to fit one change point model for all frequencies**

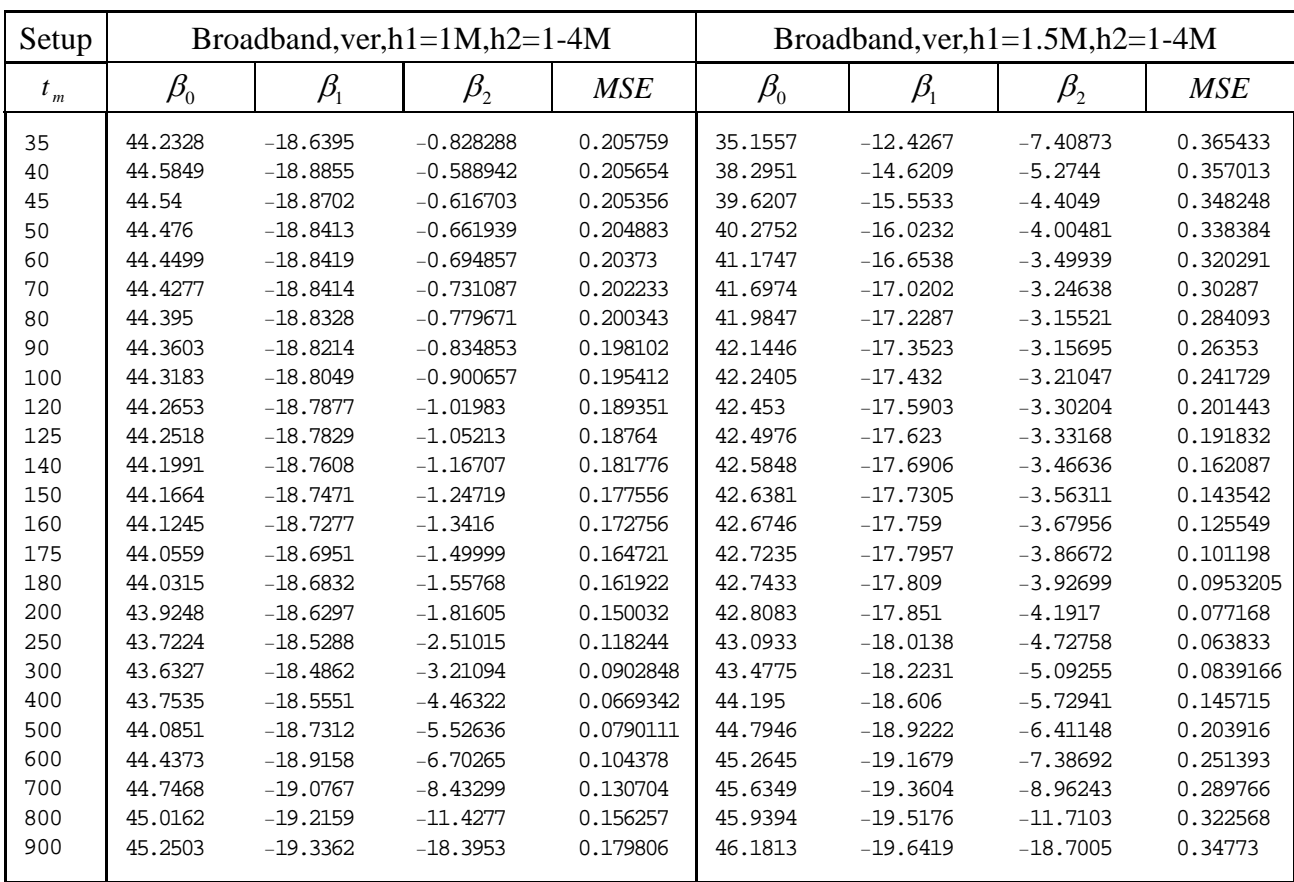

## **Table A.8-2 Results of using the ideal values to fit one change point model for all frequencies**

.

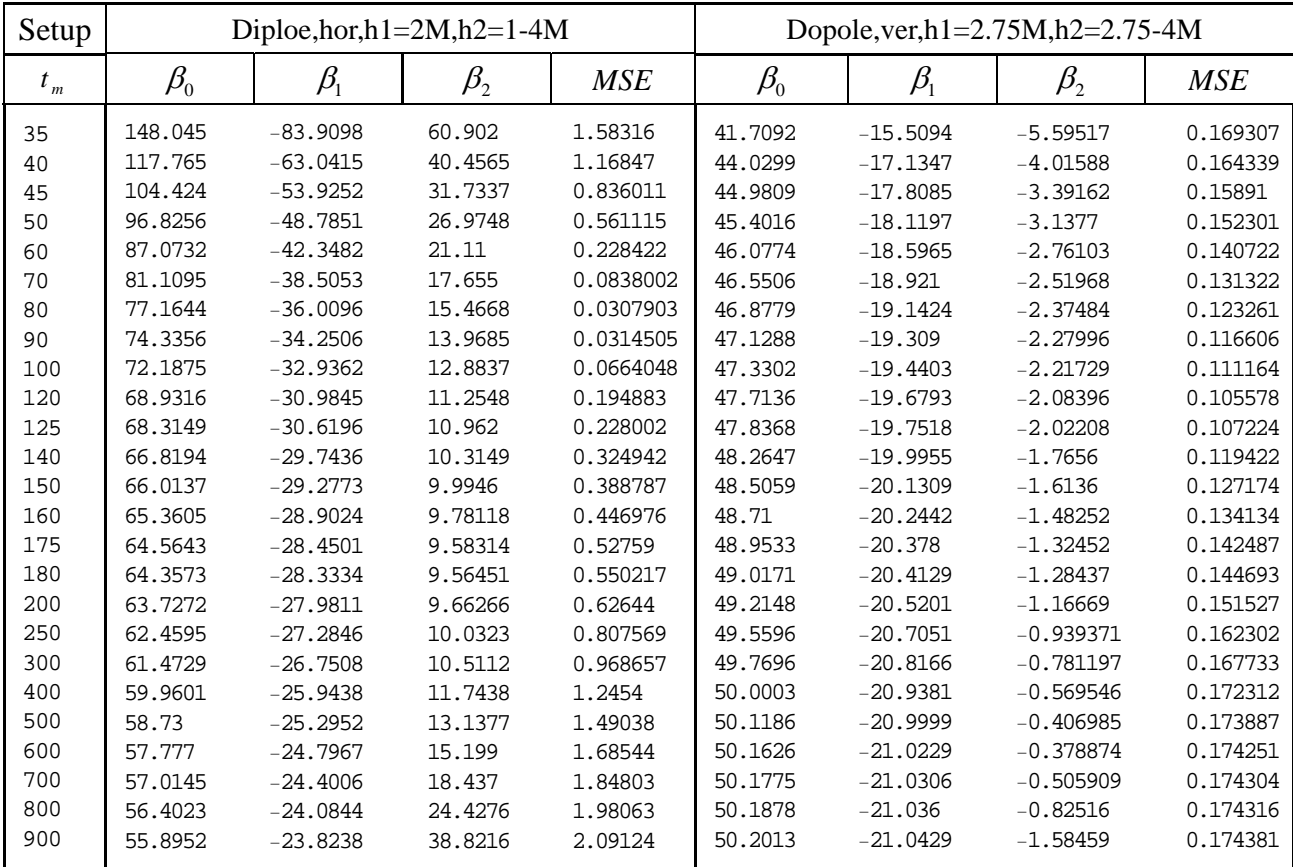

## **Table A.8-3 Results of using the ideal values to fit one change point model for all frequencies**

|         |          | Broadband, hor, h1= $1M$ , h2= $1-4M$ |               | Broadband, hor, h1= $2M$ , h2=1-4M |          |                 |              |                    |
|---------|----------|---------------------------------------|---------------|------------------------------------|----------|-----------------|--------------|--------------------|
| $t_{m}$ | max bias | $\hat{t}_{mb}$                        | relative bias | maxbias<br>$\sqrt{\textit{MSE}}_m$ | max bias | $\hat{t}_m$     | relativebias | maxbias<br>$MSE_m$ |
| 35      | 3.632    | $\overline{35}$                       | 0.134         | 1.7894                             | 3.1175   | $\overline{35}$ | 0.1443       | 2.4777             |
| 40      | 3.46     | 40                                    | 0.139         | 1.8308                             | 2.6309   | 40              | 0.1356       | 2.4339             |
| 45      | 3.2565   | 45                                    | 0.1422        | 1.8619                             | 2.2258   | 45              | 0.1272       | 2.4343             |
| 50      | 3.0833   | 50                                    | 0.1461        | 1.9256                             | 1.9588   | 50              | 0.1232       | 2.615              |
| 60      | 2.662    | 60                                    | 0.1479        | 1.9669                             | 1.3283   | 60              | 0.1014       | 2.7793             |
| 70      | 2.2935   | 70                                    | 0.148         | 1.9736                             | 0.8365   | 70              | 0.0767       | 2.8896             |
| 80      | 1.8973   | 80                                    | 0.1427        | 1.9176                             | 0.5652   | 80              | 0.0614       | 3.221              |
| 90      | 1.5682   | 90                                    | 0.1376        | 1.8973                             | 0.3983   | 90              | 0.0511       | 2.2457             |
| 100     | 1.2625   | 100                                   | 0.1302        | 1.8874                             | 0.5632   | 30              | 0.0234       | 2.1857             |
| 120     | 0.8686   | 120                                   | 0.1241        | 2.0402                             | 0.9363   | 30              | 0.0389       | 2.1209             |
| 125     | 0.776    | 125                                   | 0.1212        | 2.0469                             | 1.0139   | 30              | 0.0421       | 2.1235             |
| 140     | 0.5955   | 140                                   | 0.1241        | 2.2416                             | 1.2156   | 30              | 0.0504       | 2.1325             |
| 150     | 0.5522   | 150                                   | 0.1416        | 2.2445                             | 1.3324   | 30              | 0.0553       | 2.1369             |
| 160     | 0.5637   | 160                                   | 0.1818        | 2.1397                             | 1.4319   | 30              | 0.0594       | 2.1418             |
| 175     | 0.5955   | 175                                   | 0.2978        | 1.768                              | 1.56     | 30              | 0.0647       | 2.1477             |
| 180     | 0.6597   | 180                                   | 0.388         | 1.8179                             | 1.5945   | 30              | 0.0662       | 2.1496             |
| 200     | 0.9557   | 200                                   | 1.5928        | 2.077                              | 1.7042   | 30              | 0.0707       | 2.1532             |
| 250     | 1.6084   | 250                                   | 1.0053        | 2.2324                             | 1.9432   | 30              | 0.0806       | 2.1624             |
| 300     | 2.1226   | 300                                   | 0.6432        | 2.2779                             | 2.1413   | 30              | 0.0888       | 2.1756             |
| 400     | 2.7827   | 400                                   | 0.4716        | 2.2216                             | 2.4621   | 30              | 0.1022       | 2.2062             |
| 500     | 3.0442   | 500                                   | 0.3853        | 2.0269                             | 2.7341   | 30              | 0.1134       | 2.2396             |
| 600     | 3.152    | 600                                   | 0.3318        | 1.8583                             | 2.9508   | 30              | 0.1224       | 2.2729             |
| 700     | 3.2173   | 700                                   | 0.2979        | 1.7369                             | 3.1282   | 30              | 0.1298       | 2.3011             |
| 800     | 3.3715   | 30                                    | 0.1131        | 1.702                              | 3.2733   | 30              | 0.1358       | 2.3259             |
| 900     | 3.6246   | 30                                    | 0.1216        | 1.7284                             | 3.3956   | 30              | 0.1409       | 2.3481             |

**Table A.9-1 Maximum bias with one change point model for ideal values** 

 $(t_{mb} =$ Corresponding frequency where the max bias occurred,

*relative bias* = *max bias*  $/T_{t_{mb}}$   $)$ 

|         |          | Broadband, ver, h1= $1M$ , h2= $1-4M$ |               | Broadband, ver, h1= $1.5M$ , h2= $1-4M$ |          |             |              |                    |
|---------|----------|---------------------------------------|---------------|-----------------------------------------|----------|-------------|--------------|--------------------|
| $t_{m}$ | max bias | $\hat{t}_{mb}$                        | relative bias | maxbias<br>$MSE_m$                      | max bias | $\hat{t}_m$ | relativebias | maxbias<br>$MSE_m$ |
| 35      | 1.2123   | 300                                   | 0.8082        | 2.6726                                  | 1.2688   | 250         | 4.2294       | 2.0989             |
| 40      | 1.2122   | 300                                   | 0.8081        | 2.673                                   | 1.2628   | 250         | 4.2095       | 2.1135             |
| 45      | 1.2118   | 300                                   | 0.8079        | 2.6742                                  | 1.2556   | 250         | 4.1855       | 2.1278             |
| 50      | 1.2112   | 300                                   | 0.8075        | 2.6758                                  | 1.2467   | 250         | 4.1558       | 2.1432             |
| 60      | 1.2094   | 300                                   | 0.8063        | 2.6794                                  | 1.2289   | 250         | 4.0964       | 2.1715             |
| 70      | 1.2069   | 300                                   | 0.8046        | 2.6838                                  | 1.2108   | 250         | 4.0359       | 2.2                |
| 80      | 1.2036   | 300                                   | 0.8024        | 2.6889                                  | 1.1901   | 250         | 3.9669       | 2.2327             |
| 90      | 1.1992   | 300                                   | 0.7995        | 2.6943                                  | 1.1659   | 250         | 3.8864       | 2.2712             |
| 100     | 1.1935   | 300                                   | 0.7957        | 2.7                                     | 1.138    | 250         | 3.7935       | 2.3147             |
| 120     | 1.1798   | 300                                   | 0.7866        | 2.7113                                  | 1.08     | 250         | 3.6001       | 2.4064             |
| 125     | 1.1756   | 300                                   | 0.7838        | 2.714                                   | 1.0642   | 250         | 3.5472       | 2.4297             |
| 140     | 1.1601   | 300                                   | 0.7734        | 2.721                                   | 1.0092   | 250         | 3.3639       | 2.5066             |
| 150     | 1.1477   | 300                                   | 0.7651        | 2.7238                                  | 0.9689   | 250         | 3.2298       | 2.5575             |
| 160     | 1.1327   | 300                                   | 0.7551        | 2.7251                                  | 0.9236   | 250         | 3.0785       | 2.6065             |
| 175     | 1.1053   | 300                                   | 0.7369        | 2.7234                                  | 0.8485   | 250         | 2.8283       | 2.6672             |
| 180     | 1.0946   | 300                                   | 0.7297        | 2.7203                                  | 0.8217   | 250         | 2.7392       | 2.6616             |
| 200     | 1.0431   | 300                                   | 0.6954        | 2.6929                                  | 0.7035   | 250         | 2.3452       | 2.5326             |
| 250     | 0.9031   | 400                                   | 0.2203        | 2.6263                                  | 0.4569   | 200         | 0.2176       | 1.8085             |
| 300     | 0.7706   | 400                                   | 0.1879        | 2.5645                                  | 0.5543   | 200         | 0.264        | 1.9135             |
| 400     | 0.7096   | 300                                   | 0.4731        | 2.7429                                  | 0.7811   | 400         | 0.1562       | 2.0462             |
| 500     | 0.8143   | 300                                   | 0.5429        | 2.8971                                  | 0.9243   | 500         | 0.1284       | 2.0468             |
| 600     | 0.9194   | 300                                   | 0.6129        | 2.8457                                  | 0.999    | 250         | 3.33         | 1.9924             |
| 700     | 1.0085   | 300                                   | 0.6724        | 2.7896                                  | 1.09     | 250         | 3.6334       | 2.025              |
| 800     | 1.0839   | 300                                   | 0.7226        | 2.742                                   | 1.1626   | 250         | 3.8753       | 2.047              |
| 900     | 1.1478   | 300                                   | 0.7652        | 2.7068                                  | 1.2187   | 250         | 4.0624       | 2.0667             |

**Table A.9-2 Maximum bias with one change point model for ideal values** 

 $(t_{mb} =$ Corresponding frequency where the max bias occurred,

*relative bias* = *max bias*  $/T_{t_{mb}}$   $)$ 

|         |          | Diploe, hor, h $1=2M$ , h $2=1-4M$ |               | Dopole, ver, h1= $2.75M$ , h2= $2.75$ -4M |          |                  |               |                    |
|---------|----------|------------------------------------|---------------|-------------------------------------------|----------|------------------|---------------|--------------------|
| $t_{m}$ | max bias | $\hat{t}_{mb}$                     | relative bias | maxbias<br>$\sqrt{\textit{MSE}}_m$        | max bias | $\hat{t}_m$      | relative bias | maxbias<br>$MSE_m$ |
| 35      | 3.1175   | 35                                 | 0.1443        | 2.4777                                    | 1.2058   | $\overline{125}$ | 0.1652        | 2.9305             |
| 40      | 2.6309   | 40                                 | 0.1356        | 2.4339                                    | 1.1873   | 125              | 0.1626        | 2.9289             |
| 45      | 2.2258   | 45                                 | 0.1272        | 2.4343                                    | 1.1668   | 125              | 0.1598        | 2.927              |
| 50      | 1.9588   | 50                                 | 0.1232        | 2.615                                     | 1.1423   | 125              | 0.1565        | 2.9271             |
| 60      | 1.3283   | 60                                 | 0.1014        | 2.7793                                    | 1.098    | 125              | 0.1504        | 2.9269             |
| 70      | 0.8365   | 70                                 | 0.0767        | 2.8896                                    | 1.0594   | 125              | 0.1451        | 2.9235             |
| 80      | 0.5652   | 80                                 | 0.0614        | 3.221                                     | 1.0223   | 125              | 0.14          | 2.9118             |
| 90      | 0.3983   | 90                                 | 0.0511        | 2.2457                                    | 0.9858   | 125              | 0.135         | 2.887              |
| 100     | 0.5632   | 30                                 | 0.0234        | 2.1857                                    | 0.9493   | 125              | 0.13          | 2.8473             |
| 120     | 0.9363   | 30                                 | 0.0389        | 2.1209                                    | 0.8891   | 125              | 0.1218        | 2.7362             |
| 125     | 1.0139   | 30                                 | 0.0421        | 2.1235                                    | 0.8809   | 125              | 0.1207        | 2.6902             |
| 140     | 1.2156   | 30                                 | 0.0504        | 2.1325                                    | 0.9641   | 125              | 0.1321        | 2.79               |
| 150     | 1.3324   | 30                                 | 0.0553        | 2.1369                                    | 1.0068   | 125              | 0.1379        | 2.8232             |
| 160     | 1.4319   | 30                                 | 0.0594        | 2.1418                                    | 1.0403   | 125              | 0.1425        | 2.8404             |
| 175     | 1.56     | 30                                 | 0.0647        | 2.1477                                    | 1.0776   | 125              | 0.1476        | 2.8549             |
| 180     | 1.5945   | 30                                 | 0.0662        | 2.1496                                    | 1.0869   | 125              | 0.1489        | 2.8574             |
| 200     | 1.7042   | 30                                 | 0.0707        | 2.1532                                    | 1.114    | 125              | 0.1526        | 2.8618             |
| 250     | 1.9432   | 30                                 | 0.0806        | 2.1624                                    | 1.157    | 125              | 0.1585        | 2.872              |
| 300     | 2.1413   | 30                                 | 0.0888        | 2.1756                                    | 1.181    | 125              | 0.1618        | 2.8836             |
| 400     | 2.4621   | 30                                 | 0.1022        | 2.2062                                    | 1.2051   | 125              | 0.1651        | 2.9031             |
| 500     | 2.7341   | 30                                 | 0.1134        | 2.2396                                    | 1.2164   | 125              | 0.1666        | 2.9171             |
| 600     | 2.9508   | 30                                 | 0.1224        | 2.2729                                    | 1.2205   | 125              | 0.1672        | 2.9237             |
| 700     | 3.1282   | 30                                 | 0.1298        | 2.3011                                    | 1.2218   | 125              | 0.1674        | 2.9266             |
| 800     | 3.2733   | 30                                 | 0.1358        | 2.3259                                    | 1.2228   | 125              | 0.1675        | 2.9287             |
| 900     | 3.3956   | 30                                 | 0.1409        | 2.3481                                    | 1.2238   | 125              | 0.1676        | 2.9307             |

**Table A.9-3 Maximum bias with one change point model for ideal values** 

 $(t_{mb} =$ Corresponding frequency where the max bias occurred,

*relative bias* = *max bias*  $/T_{t_{mb}}$   $)$